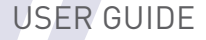

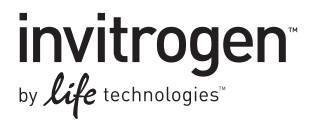

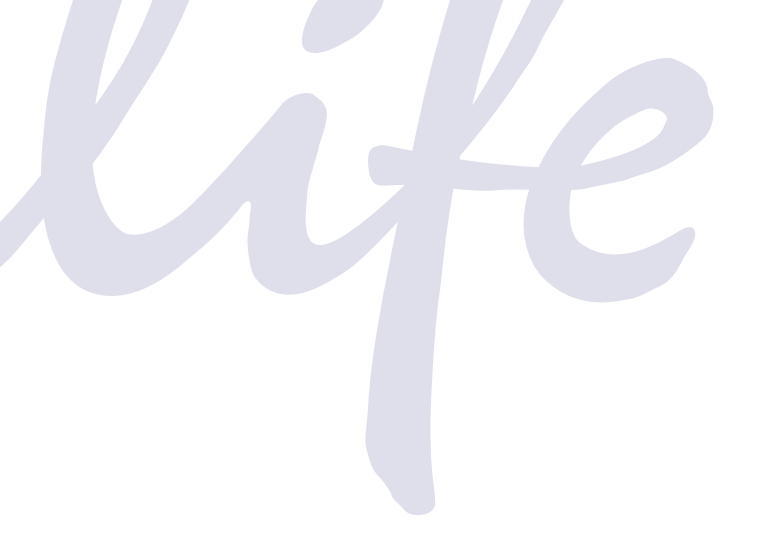

# MultiSite Gateway® Three-Fragment Vector Construction Kit

Using Gateway® Technology to simultaneously clone multiple DNA fragments

Catalog number 12537-023

Revision date 3 January 2012 Publication Part number 25-0541

MAN0000299

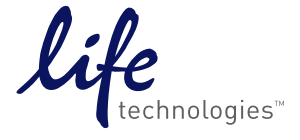

For Research Use Only. Not for diagnostic procedures.

## <span id="page-2-1"></span><span id="page-2-0"></span>**Table of Contents**

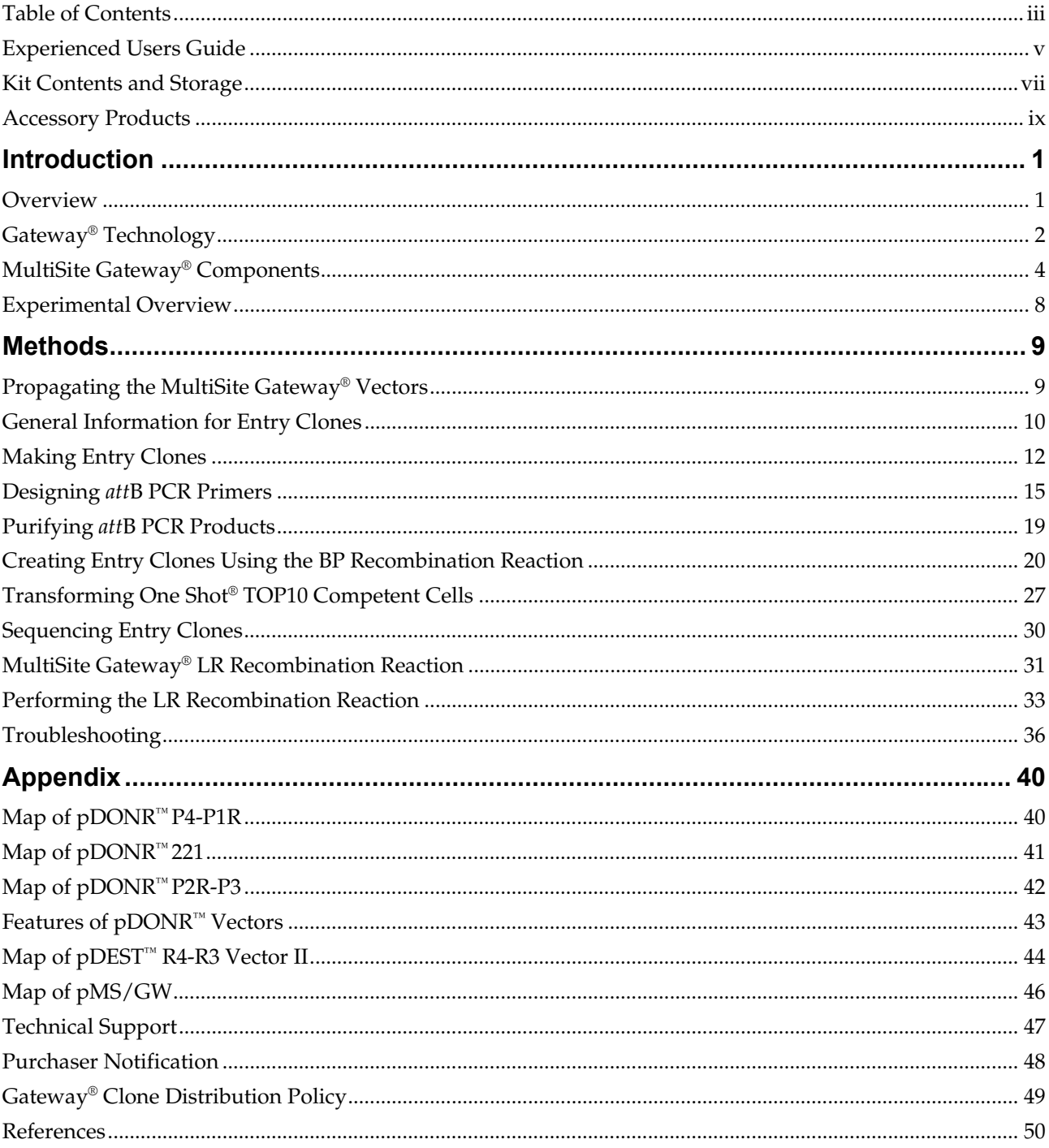

# <span id="page-4-1"></span><span id="page-4-0"></span>**Experienced Users Guide**

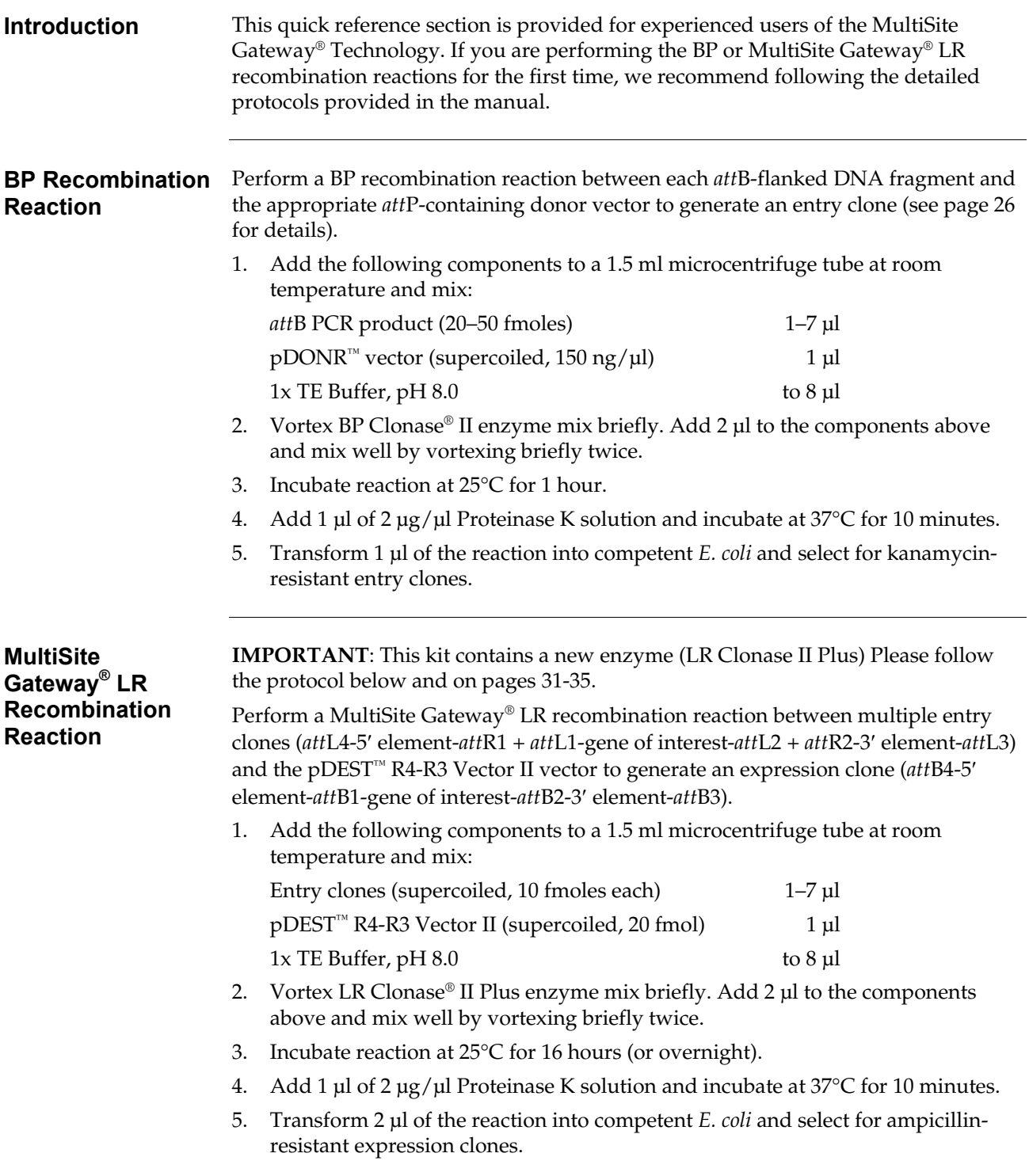

### **Experienced Users Guide,** continued

#### **Primer Sequences** To perform the three-fragment recombination, your PCR products will be flanked by different *att*B or *att*Br sites. Each DONR vector and the recommended primer sequences are shown below. For more information about primer design, see page 11.

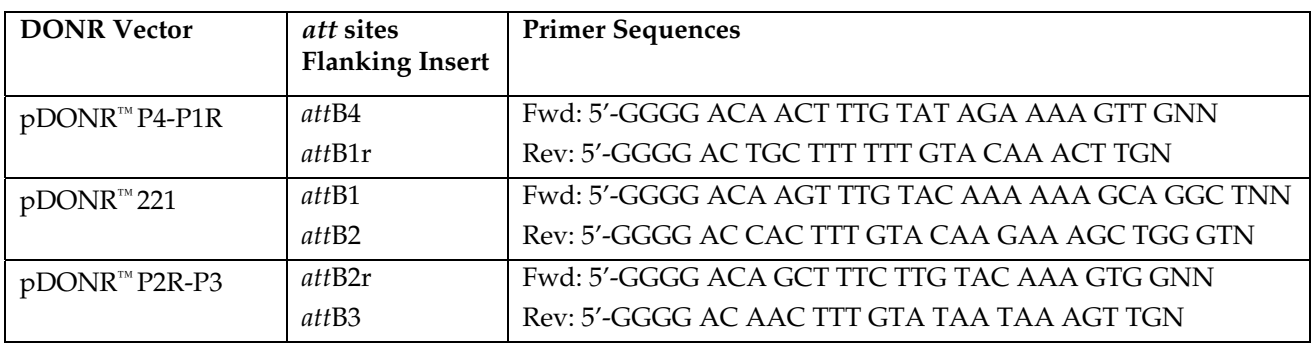

### <span id="page-6-1"></span><span id="page-6-0"></span>**Kit Contents and Storage**

#### **Shipping/Storage** The MultiSite Gateway® Three-Fragment Vector Construction Kit is shipped on dry ice in four boxes as described below. Upon receipt, store each box as detailed below.

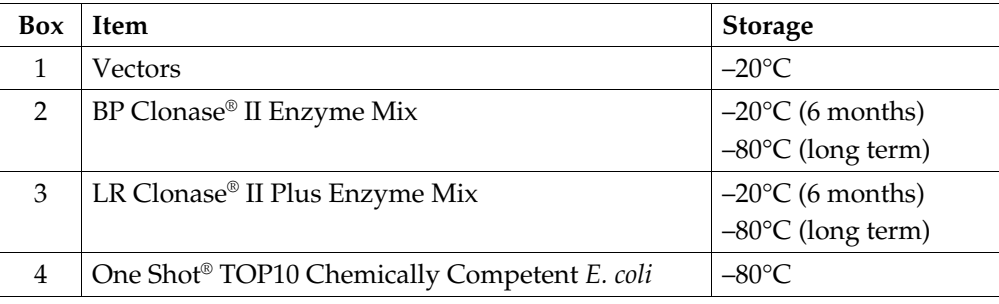

**Vectors** The Vectors box (Box 1) contains the following plasmids. **Store Box 1 at -20°C.** 

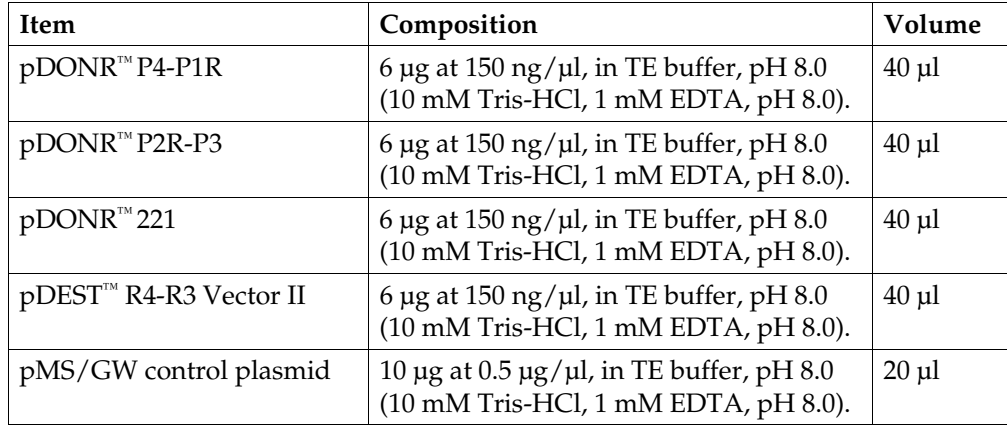

### **BP Clonase® II Enzyme Mix**

The BP Clonase® II enzyme mix (Box 2) contains the following reagents. **Store Box 2 at –20°C for up to 6 months. For long-term storage, store at –80°C.**

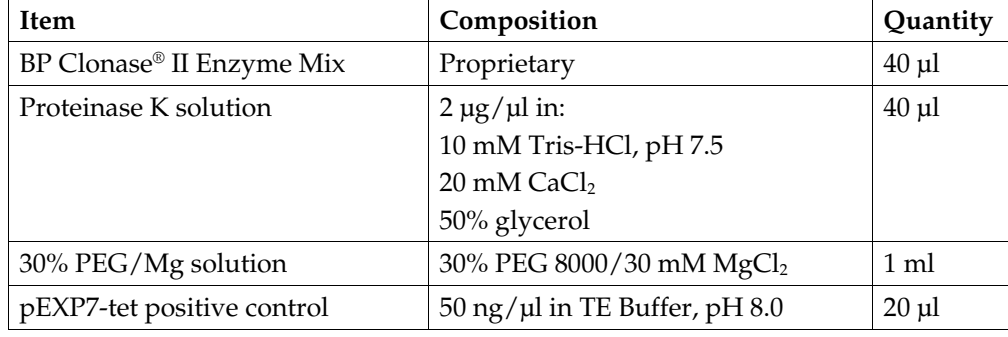

### **Kit Contents and Storage, continued**

### **LR Clonase® II Plus Enzyme Mix**

The LR Clonase® II Plus enzyme mix (Box 3) contains the following reagents. **Store Box 3 at –20°C for up to 6 months. For long-term storage, store at –80ºC.** 

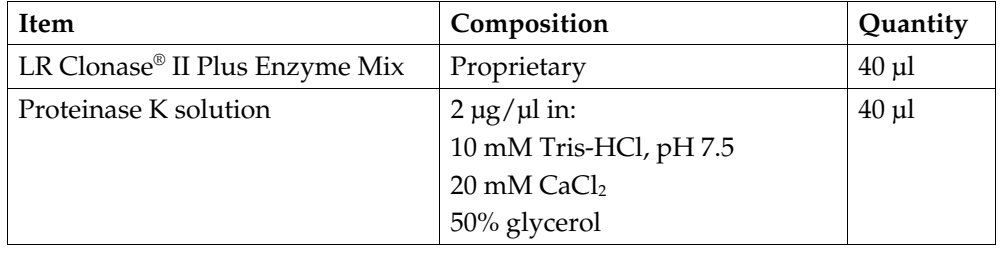

### **One Shot® TOP10 Reagents**

The One Shot ® TOP10 Chemically Competent *E. coli* kit (Box 4) contains the following reagents. Transformation efficiency is  $1 \times 10^9$  cfu/µg DNA. **Store Box 4 at –80°C.**

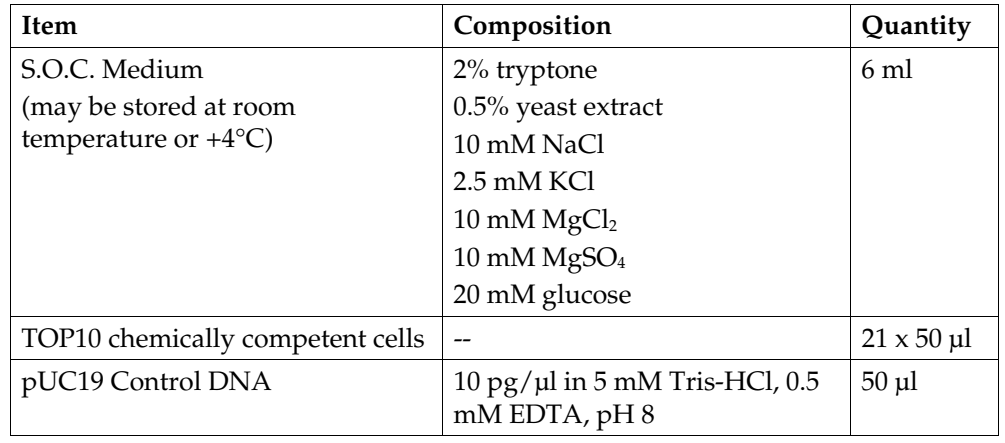

**Genotype of TOP10** *E. coli* F- *mcr*A Δ(*mrr*-*hsd*RMS-*mcr*BC) Φ80*lac*ZΔM15 Δ*lac*Χ74 *rec*A1 *ara*D139 Δ(*ara*-*leu*)7697 *gal*U *gal*K *rps*L (StrR) *end*A1 *nup*G *Note:* This strain cannot be used for single-strand rescue of DNA. **Product Use For research use only.** Not intended for any human or animal diagnostic or therapeutic uses.

### <span id="page-8-1"></span><span id="page-8-0"></span>**Accessory Products**

#### **Additional Products**

Many of the reagents supplied in the MultiSite Gateway® Three-Fragment Vector Construction Kit as well as other products suitable for use with the kit are available separately from Life Technologies. Ordering information for these reagents is provided below.

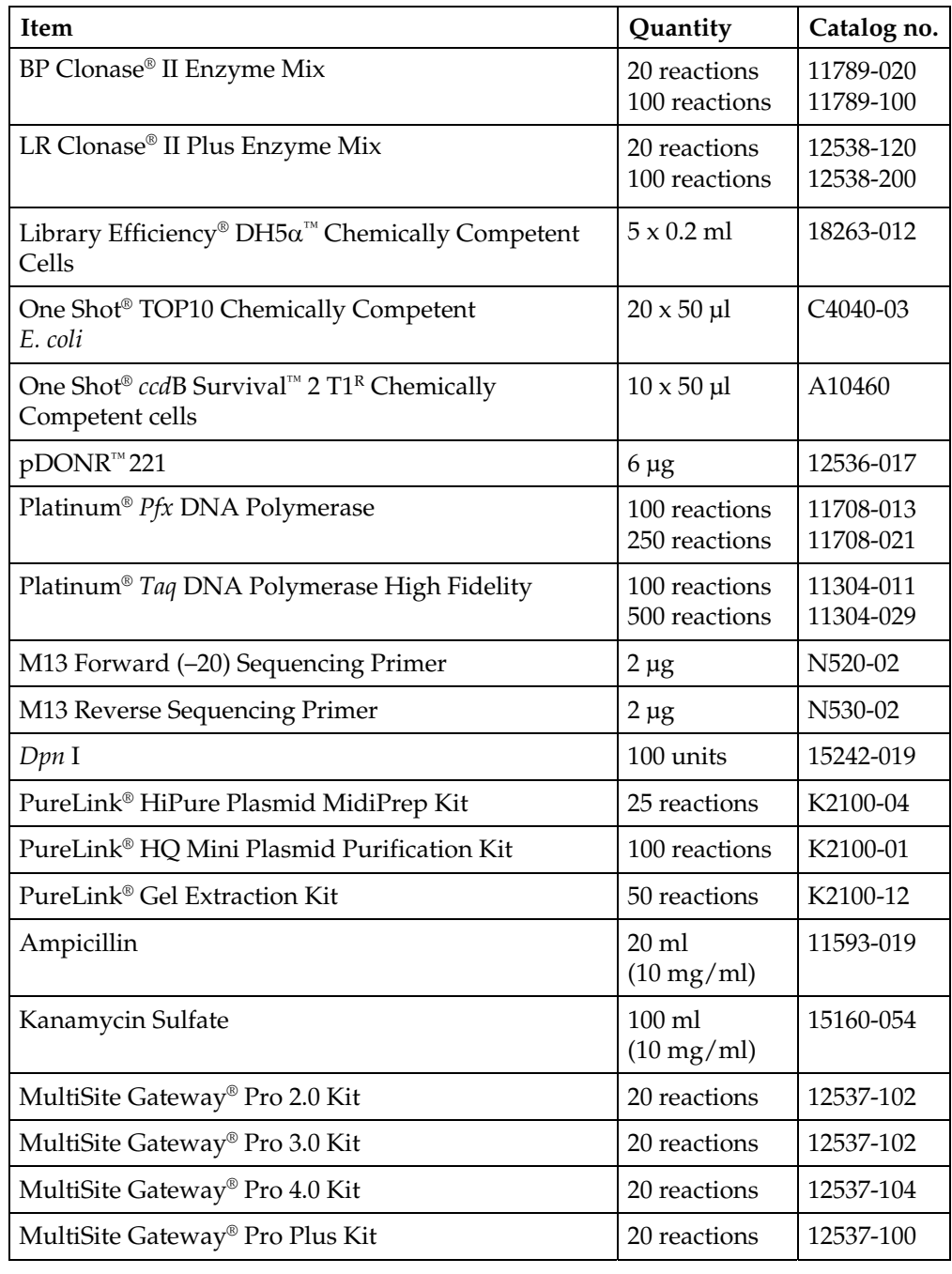

### **Accessory Products, continued**

#### **Gateway® Entry Vectors**

The MultiSite Gateway® Three-Fragment kit provides the pDONR™ 221 vector to facilitate creation of *att*L1 and *att*L2-flanked entry clones. Alternatively, a variety of Gateway® entry vectors are available from Life Technologies to allow creation of entry clones using TOPO® Cloning or restriction digestion and ligation. For more information about the various entry vectors and their features go to **[www.lifetechnologies.com](http://www.lifetechnologies.com/)** or contact Technical Support (see page [47](#page-56-1)).

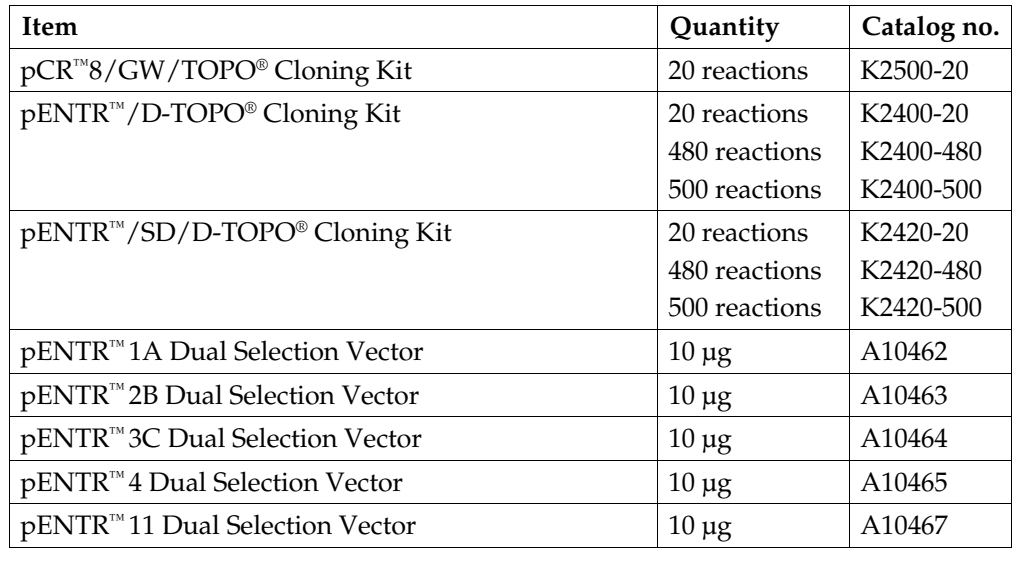

#### **Ultimate™ ORF Clones**

The Ultimate<sup>™</sup> ORF (Open Reading Frame) Clones are fully sequenced human or mouse ORFs provided in the pENTR™ 221 Gateway® entry vector, allowing you to rapidly and efficiently transfer the ORF into any Gateway® destination vector. You may use an Ultimate™ ORF Clone in place of cloning the gene of interest into pDONR<sup>™</sup> 221. For more information about using Ultimate ORF Clones in the MultiSite Gateway® Three-Fragment kit, go to **[www.lifetechnologies.com](http://www.lifetechnologies.com/)** or contact Technical Support (see page [47\)](#page-56-1).

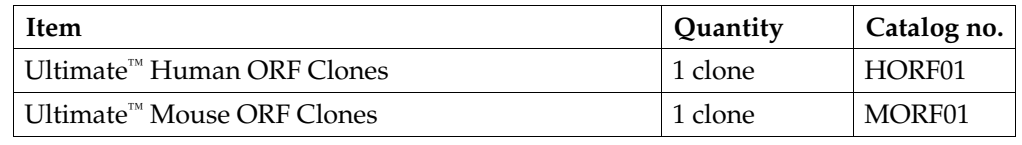

## **Introduction**

<span id="page-10-2"></span><span id="page-10-1"></span><span id="page-10-0"></span>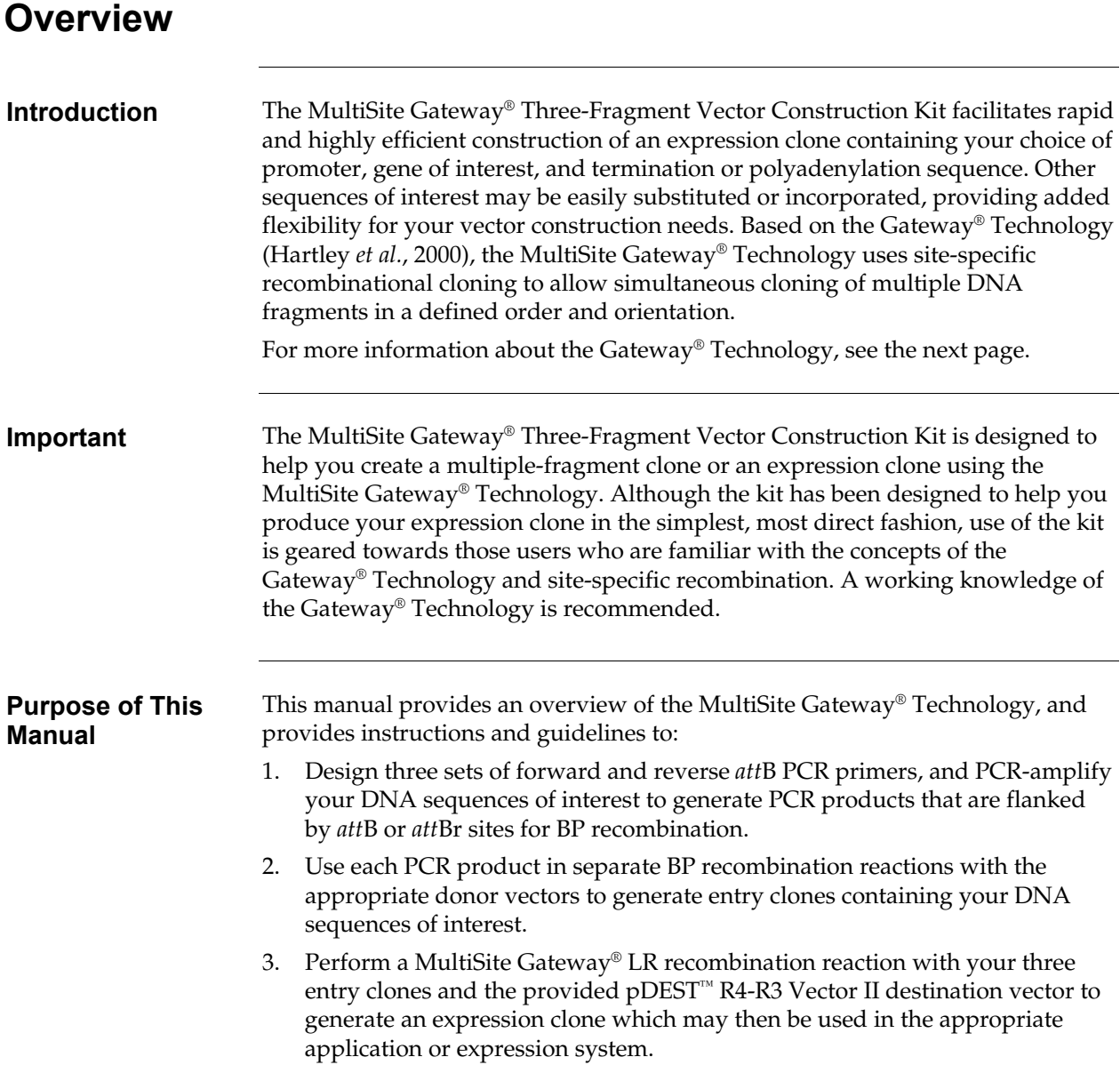

<span id="page-11-1"></span><span id="page-11-0"></span>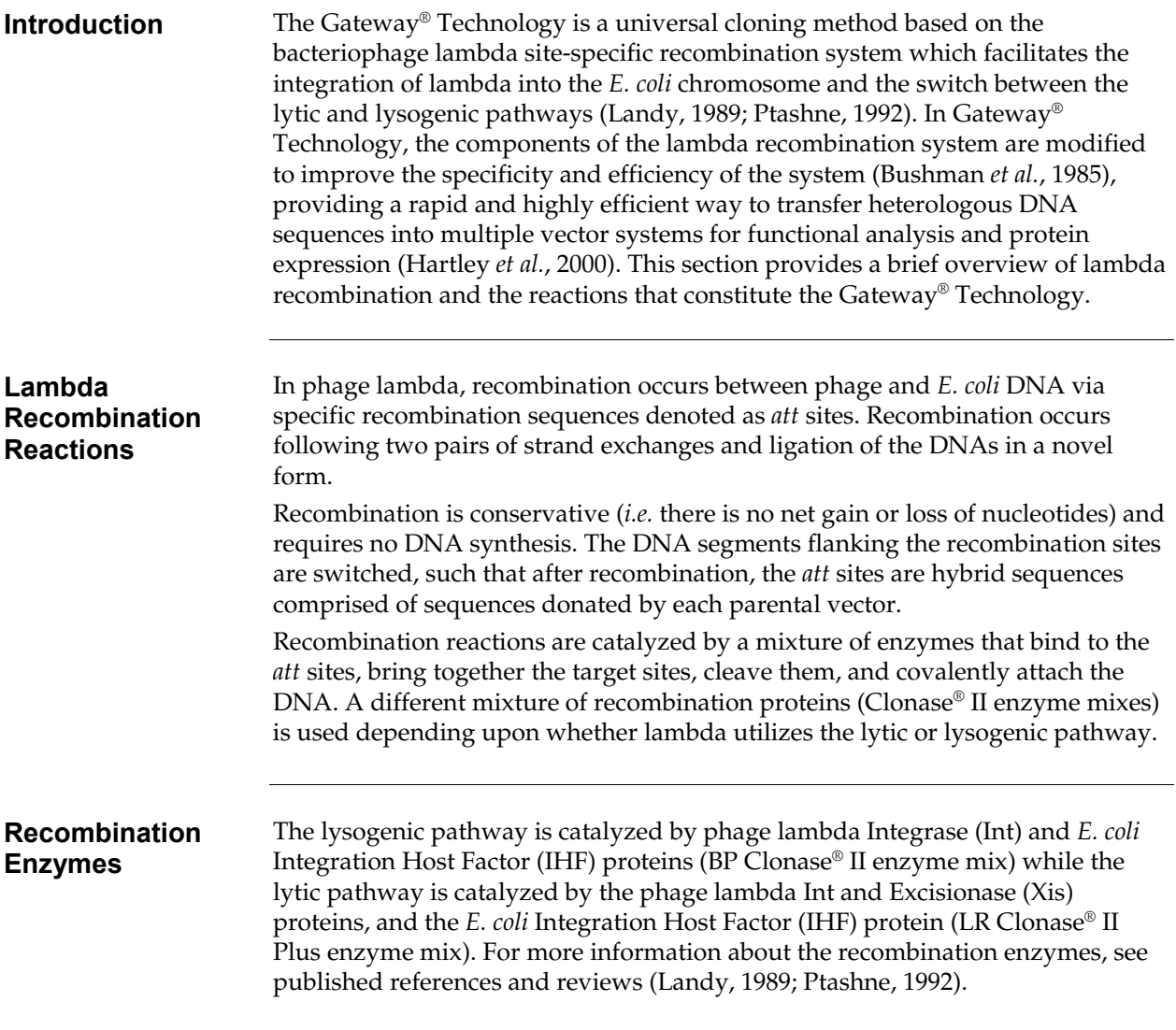

### **Gateway® Technology,** continued

*att***B,** *att***P,** *att***L, and** *att***R**  *att*B, *att*P, *att*L and *att*R are recombination sites that are utilized in the Gateway® Technology.

*att*B sites always recombine with *att*P sites in a reaction mediated by the BP Clonase® II enzyme mix:

 $attB \times attP \rightarrow attL \times attR$ 

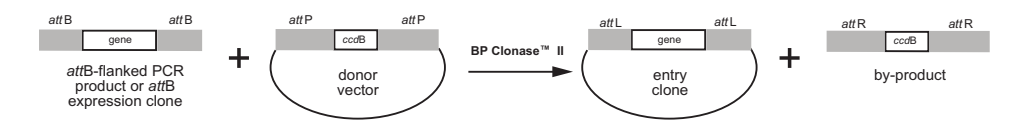

The BP reaction is the basis for the reaction between the donor vectors (pDONR™) and PCR products or other clones containing *att*B sites. Recombination between *att*B and *att*P sites yields *att*L and *att*R sites on the resulting plasmids. The entry clone containing the PCR product is used in the LR recombination reaction.

*att*L sites always recombine with *att*R in a reaction mediated by LR Clonase® II or LR Clonase® II Plus enzyme mix:

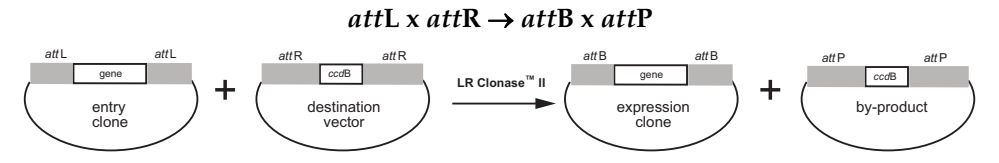

The LR reaction is the basis for the entry clones × destination vector reaction. Recombination between *att*L and *att*R sites yields *att*B and *att*P sites on the resulting plasmids. The expression clone containing the PCR product is used in your expression system. The by-product plasmid contains the *ccd*B gene and prevents growth if taken up by competent cells after transformation.

For sdditional details about the Gateway® Technology, lambda DNA recombination, att sites, and the BP and LR recombination reactions, refer to the Gateway® Technology with Clonase® II manual. This manual is available for downloading from **[www.lifetechnologies.com](http://www.lifetechnologies.com/)** or by contacting Technical Support (see page [47\)](#page-56-1).

#### **For More Information**

# <span id="page-13-1"></span><span id="page-13-0"></span>**MultiSite Gateway® Components**

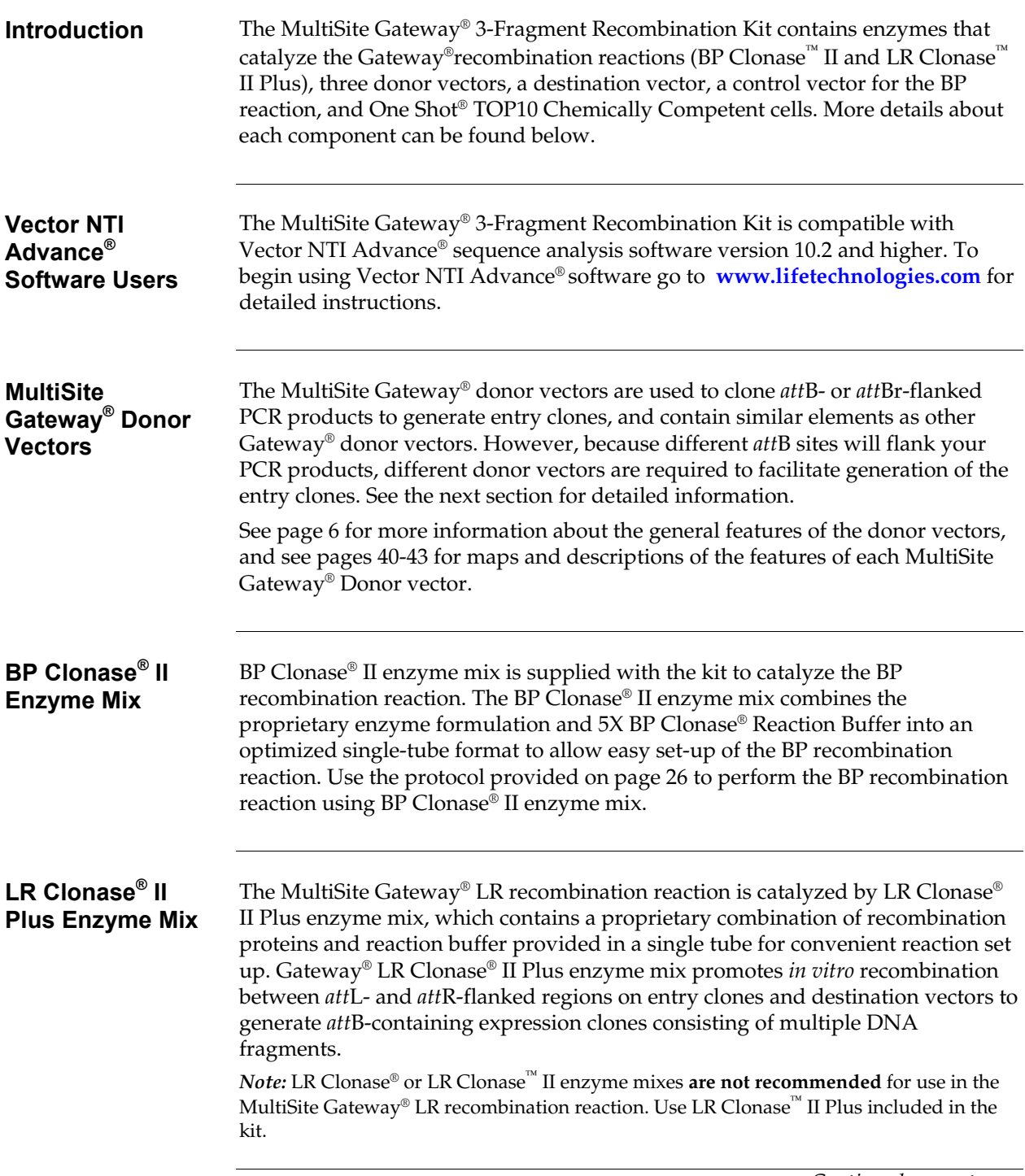

# **MultiSite Gateway® Components,** continued

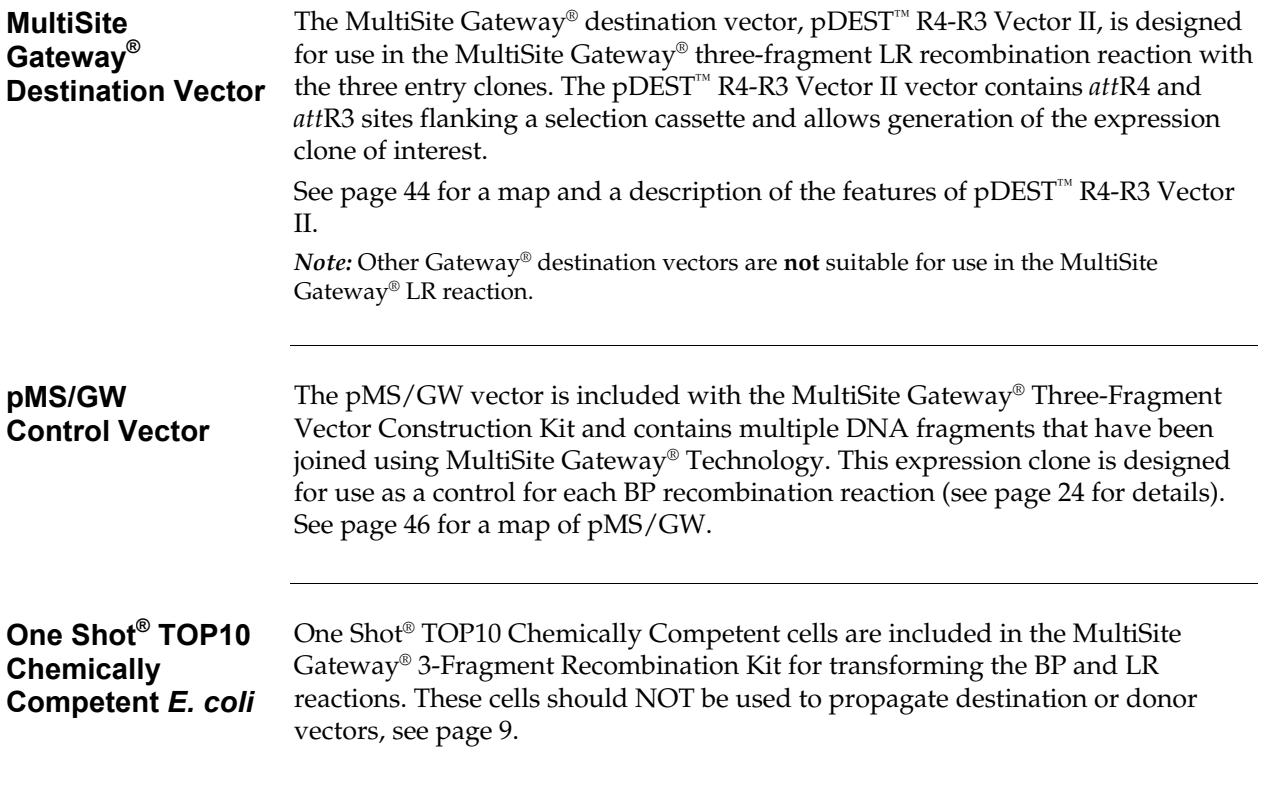

### **MultiSite Gateway® Donor Vectors**

**Introduction** The MultiSite Gateway<sup>®</sup> Donor vectors are used in a BP recombination reaction to clone *att*B or *att*Br-flanked PCR products to generate entry clones. The vectors contain similar elements as other Gateway® donor vectors.

> Your PCR products will be flanked by different *att*B or *att*Br sites. Three different donor vectors facilitate generation of entry clones:

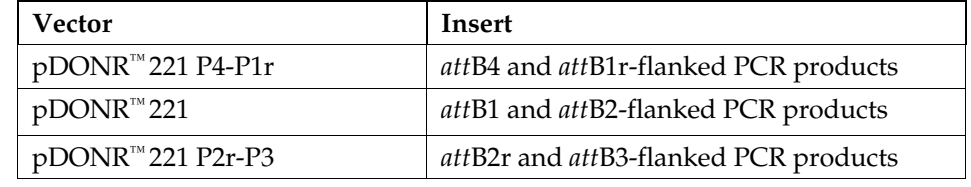

<span id="page-15-0"></span>**Common Features of the MultiSite Gateway® Donor Vectors**  To enable recombinational cloning and efficient selection of entry or expression clones, each MultiSite Gateway® donor vectors contain two *att* sites flanking a cassette containing: • The *ccd*B gene (see below) for counter selection Chloramphenicol resistance gene  $(Cm<sup>R</sup>)$  for counterscreening After a BP recombination reaction, this cassette is replaced by the DNA element of interest to generate an entry clone. *ccd***B Gene** The presence of the *ccdB* gene allows negative selection of the donor and destination vectors in *E. coli* following recombination and transformation. The CcdB protein interferes with *E. coli* DNA gyrase (Bernard & Couturier, 1992), thereby inhibiting growth of most *E. coli* strains (*e.g.* Mach1™, TOP10, DH5α™). When recombination occurs (*i.e.* between a destination vector and an entry clone or between a donor vector and an *att*B PCR product), the gene of interest replaces the *ccd*B gene. Cells that take up unreacted vectors carrying the *ccd*B gene or byproduct molecules retaining the *ccd*B gene will fail to grow. This allows highefficiency recovery of the desired clones. **Modifications to the** *att* **Sites**  To permit recombinational cloning using the Gateway® Technology, the wildtype λ *att* sites have been modified to improve the efficiency and specificity of the Gateway® BP and LR recombination reactions (see the Gateway® Technology manual for details). In the MultiSite Gateway® System, the *att* sites have been optimized further to accommodate simultaneous, recombinational cloning of multiple DNA fragments. These modifications include alterations to both the sequence and length of the *att* sites, resulting in the creation of "new" *att* sites exhibiting enhanced specificities and the improved efficiency required to clone multiple DNA fragments in a single reaction. Various combinations of these *att*B sites will flank each PCR product containing your DNA fragments of interest, depending on the number of fragments and their orientation.

### **MultiSite Gateway® Donor Vectors,** continued

**Specificity of the Modified** *att* **Sites**  In general, the modified *att* sites in the MultiSite Gateway® Technology demonstrate the same specificity as in the Gateway® Technology. That is:

- *att*B sites react only with *att*P sites; for example *att*B1 sites react only with *att*P1 sites to generate *att*L1 sites
- *att*L sites react only with *att*R sites; for example *att*L1 sites react only with *att*R1 sites to generate *att*B1 sites

*att* sites are not palindromic and have an orientation. The direction of the arrow designates two possible orientations of the *att* sites in relation to the insert. When the arrow does not point towards the insert, the *att*P or *att*B site is designated with an "r". In the example below, the *att*B1r site flanks the PCR product and an *att*P1r site resides on the donor vector generating an *att*R1 site in the entry clone:

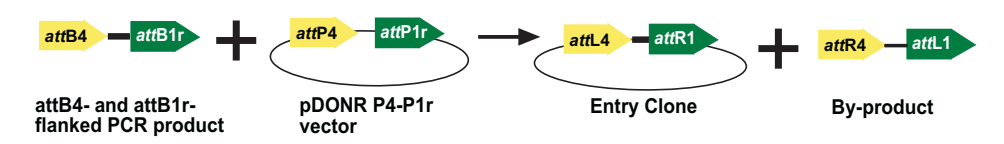

Performing the BP recombination reaction with an *att*Br and *att*Pr site will result in creation of an *att*R site instead of an *att*L site in the entry clone.

In the BP recombination reactions:

- *att*B1r sites react with *att*P1r sites to generate *att*R1 sites in the entry clone
- *att*B2r sites react with *att*P2r sites to generate *att*R2 sites in the entry clone

**Example** In this example, an *att* B4 and *att* B1*r*-flanked PCR product is used in a BP recombination reaction with pDONR™ P4-P1r:

#### *att***B4-PCR product-***att***B1r** × **pDONR™ P4-P1r**→ **pENTR™** *att***L4-PCR product***att***R1**

Because of the orientation and position of the *att*B1r site in the PCR product and the *att*P1r site in the donor vector, the resulting entry clone contains the PCR product flanked by an *att*L4 site and an *att*R1 site rather than two *att*L sites.

### **Experimental Overview**

**Overview** In the MultiSite Gateway<sup>®</sup> 3-Fragment recombination reaction, three PCR products (5' element, gene of interest, and 3' element) flanked by specific *att*B or *att*Br sites and three MultiSite Gateway® Donor vectors are used in separate BP recombination reactions to generate three entry clones. The three entry clones and the destination vector, pDEST™ R4-R3 Vector II are used together in a MultiSite Gateway® LR recombination reaction to create your expression clone.

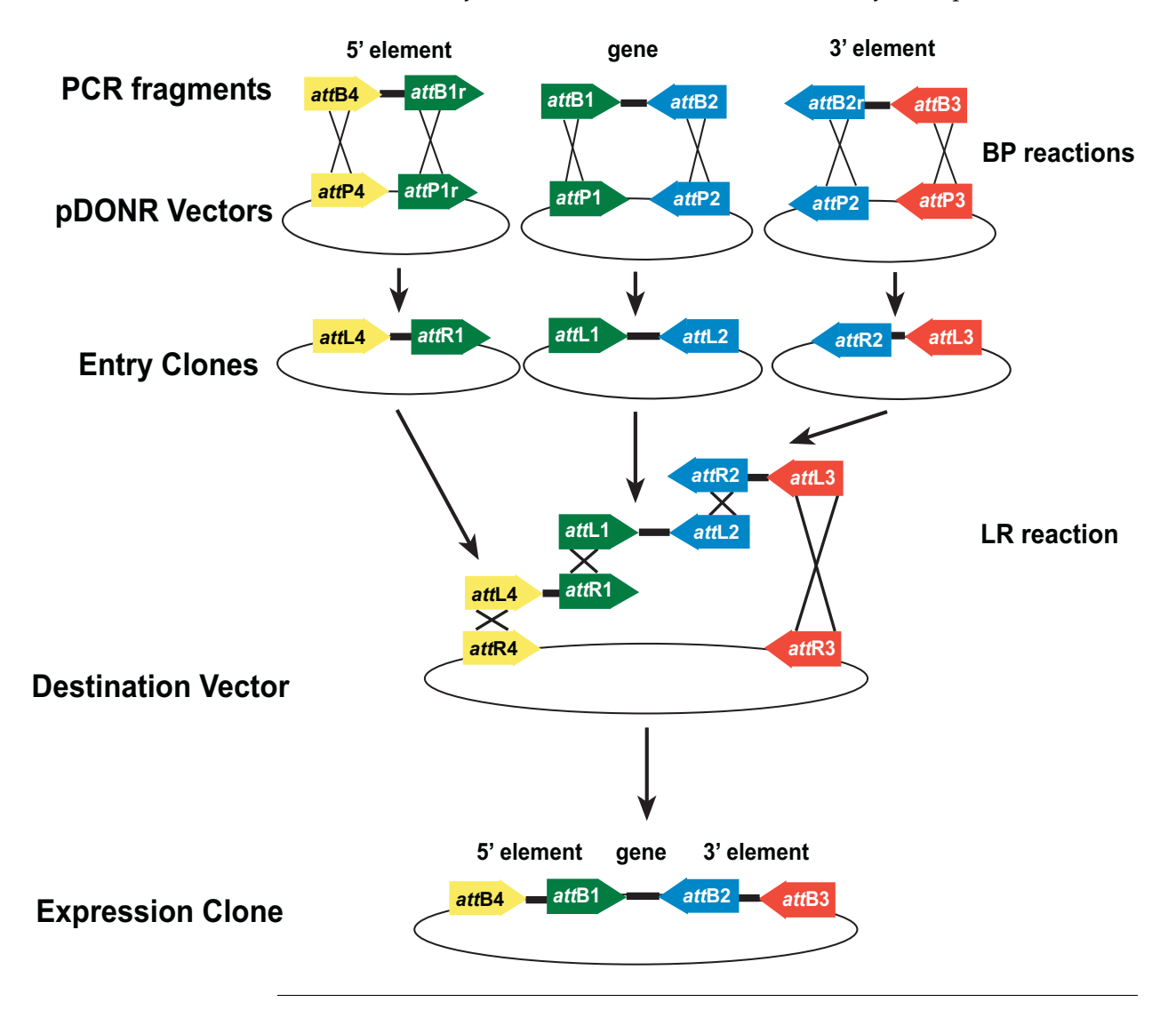

# **Methods**

# **Propagating the MultiSite Gateway® Vectors**

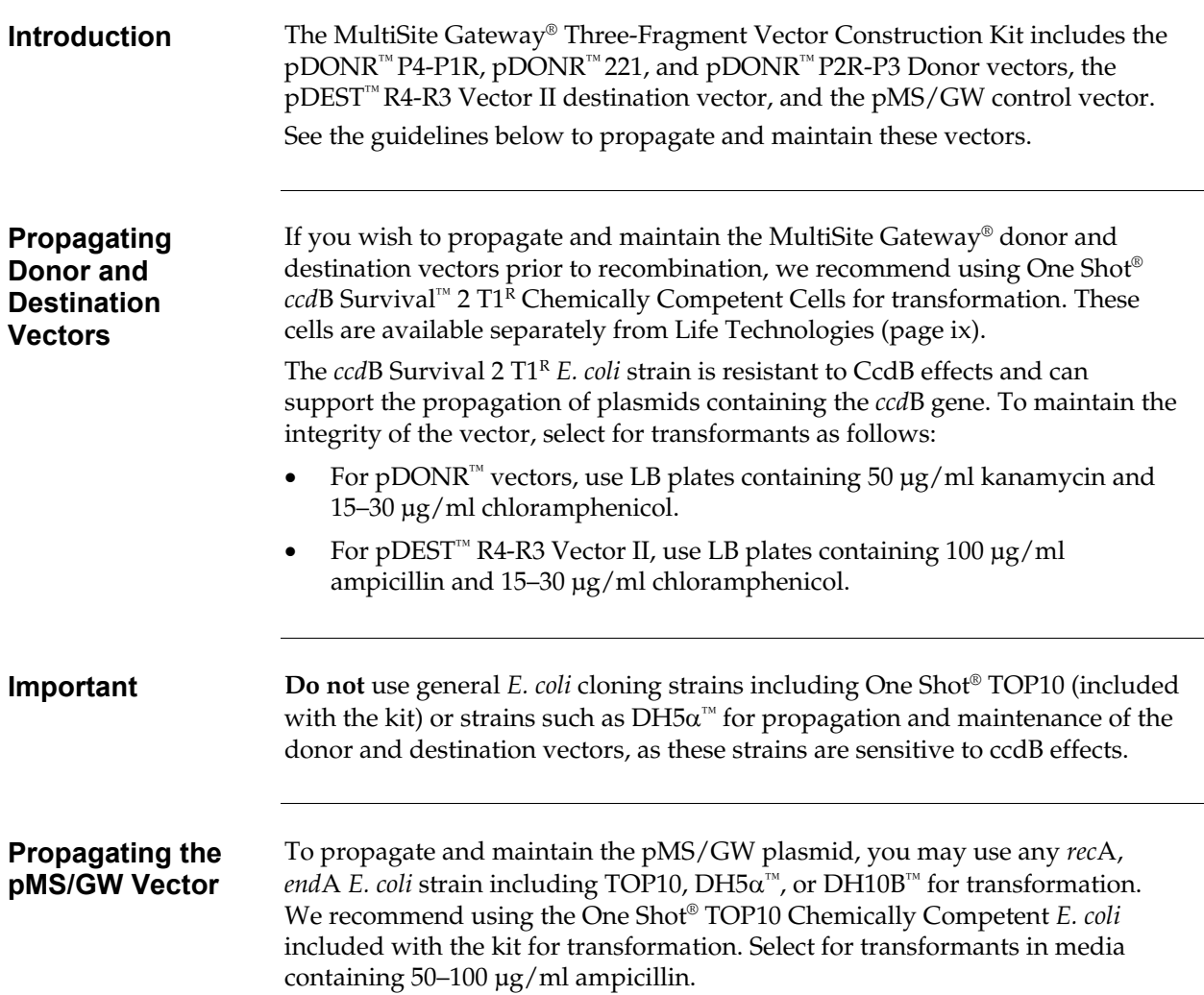

# **General Information for Entry Clones**

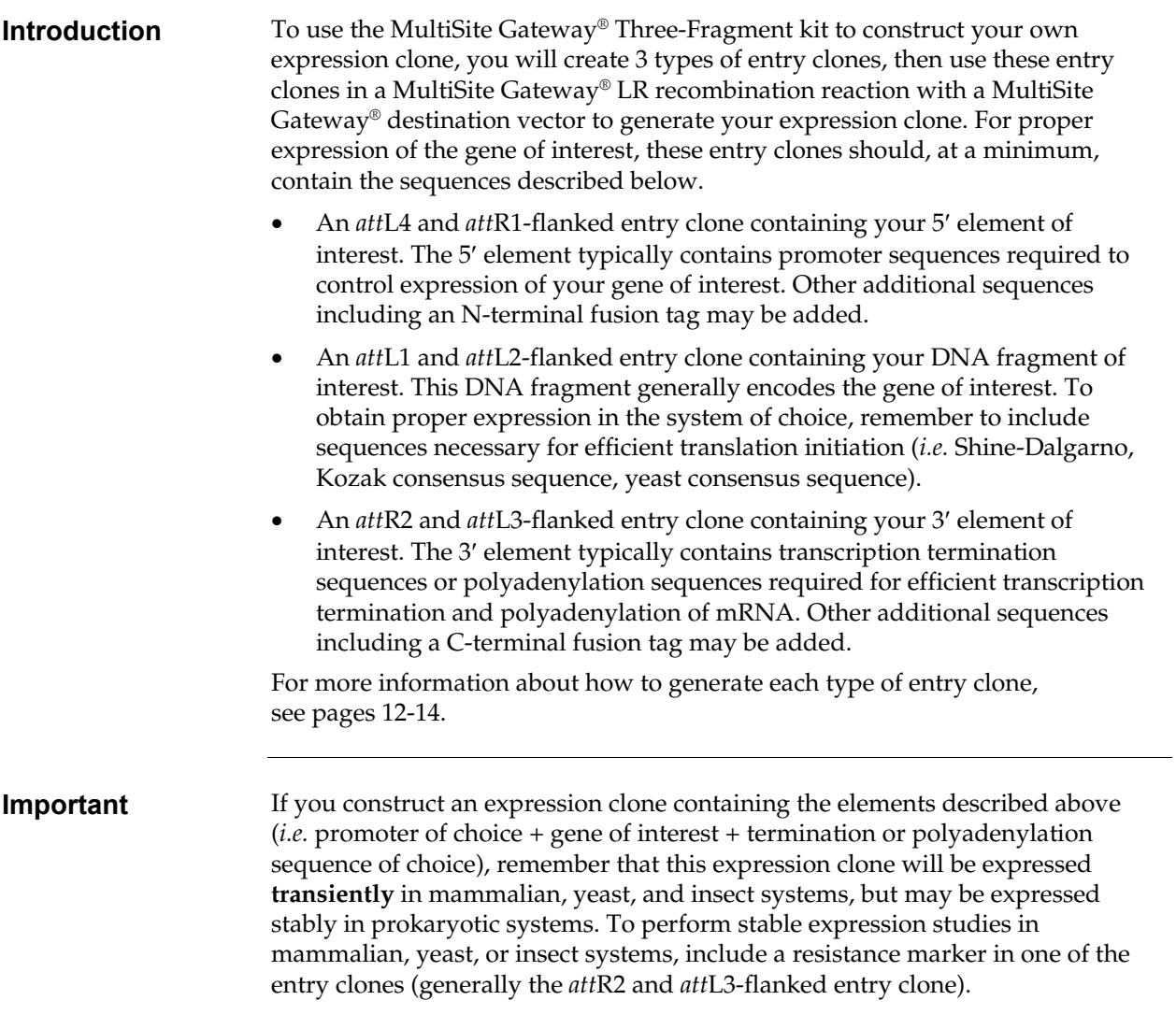

# **General Information for Entry Clones,** continued

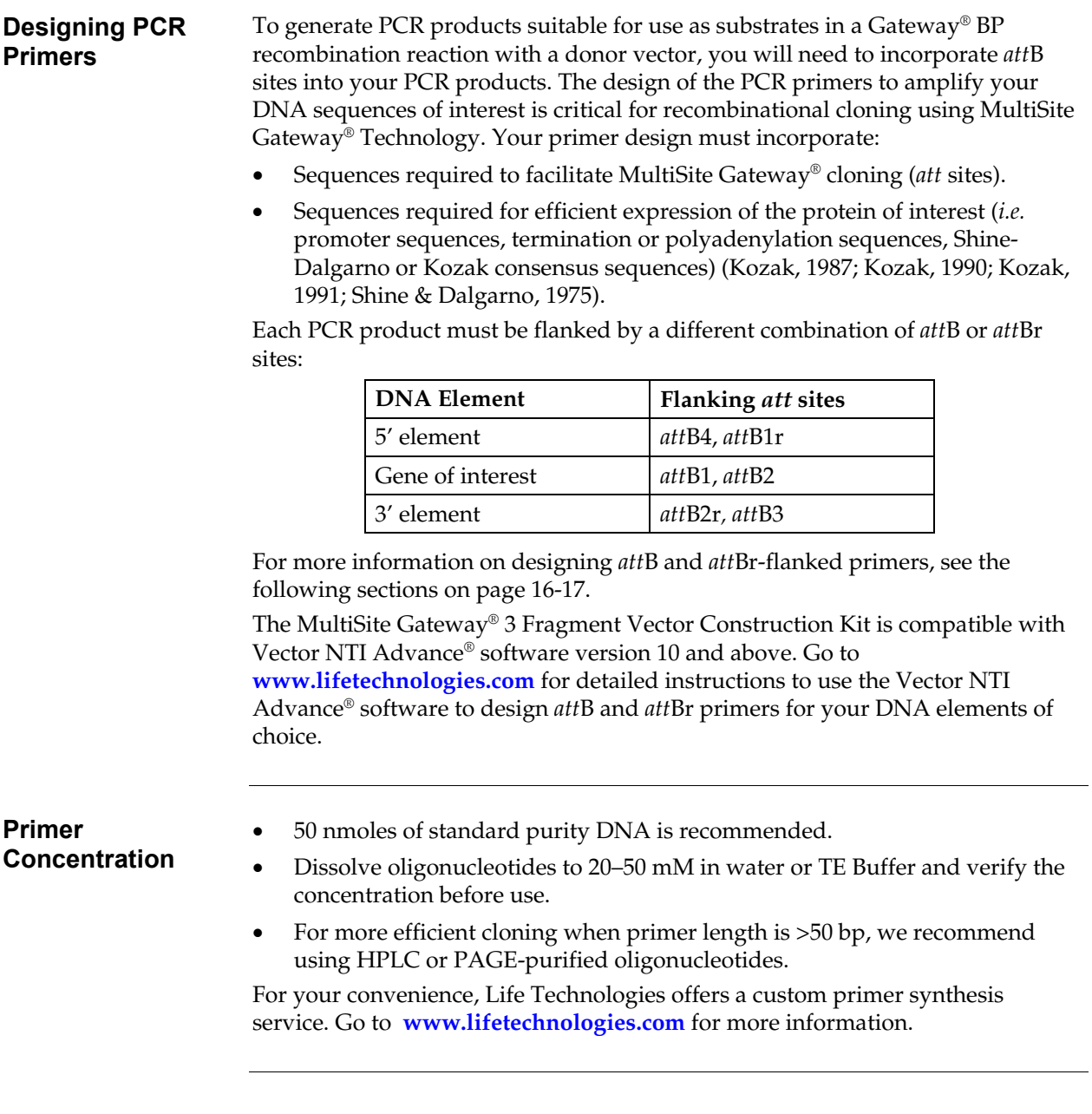

### **Making Entry Clones**

<span id="page-21-0"></span>**Generating Entry Clone for 5' Element** 

To generate an *att*L4 and *att*R1-flanked entry clone containing your 5′ element of interest:

- 1. Design appropriate PCR primers and produce your *att*B4 and *att*B1r-flanked PCR product (see pages 16-17).
- 2. Perform a BP recombination reaction between the *att*B4 and *att*B1r-flanked PCR product and pDONR<sup>™</sup> P4-P1R to generate the entry clone (see figure below).

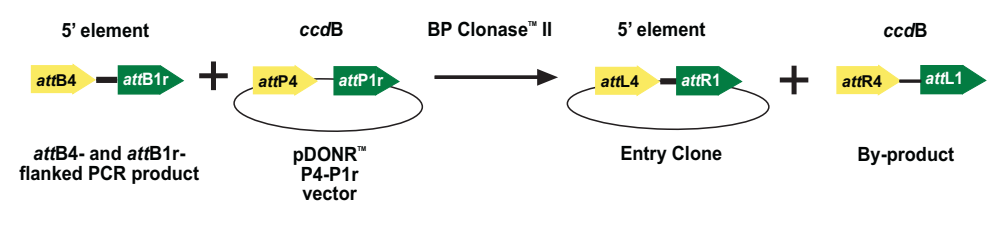

#### **Generating Entry Clone for 3' Element**

To generate an *att*R2 and *att*L3-flanked entry clone containing your 3′ element of interest:

- 1. Design appropriate PCR primers and produce your *att*B2r and *att*B3-flanked PCR product (see pages 16-17).
- 2. Perform a BP recombination reaction between the *att*B2r and *att*B3-flanked PCR product and pDONR<sup>™</sup> P2R-P3 to generate the entry clone (see figure below).

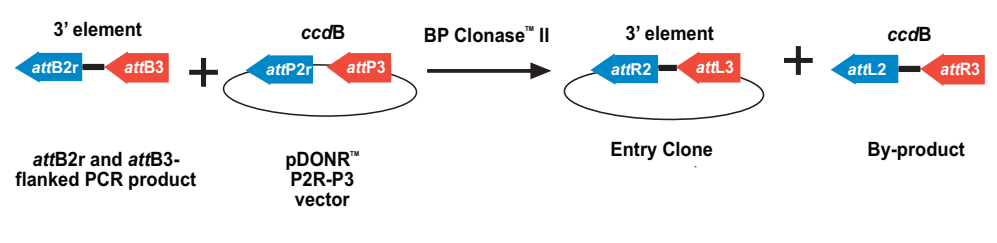

# **Making Entry Clones, continued**

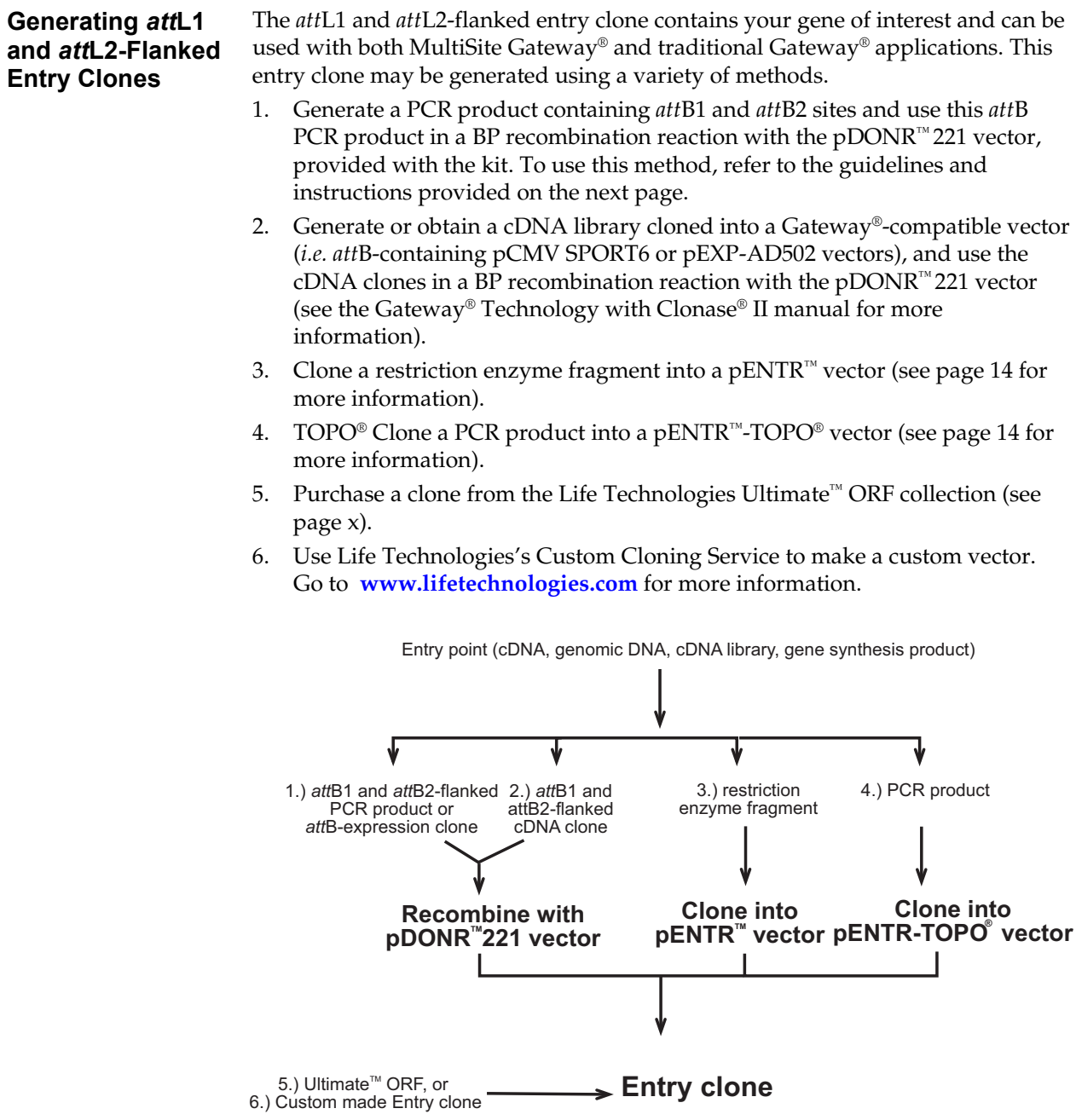

### **Making Entry Clones, continued**

<span id="page-23-0"></span>**Generating Entry Clone for the Gene of Interest** 

To generate an *att*L1 and *att*L2-flanked entry clone containing your gene of interest:

- 1. Design appropriate PCR primers and produce your *att*B1 and *att*B2-flanked PCR product (see pages 16-17).
- 2. Perform a BP recombination reaction between the *att*B1 and *att*B2-flanked PCR product and pDONR<sup>™</sup> 221 to generate the entry clone (see figure below).

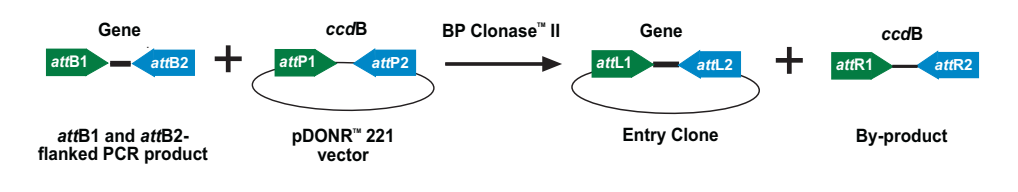

<span id="page-23-1"></span>**Entry Vectors** Many entry vectors are available from Life Technologies to facilitate generation of entry clones. The pENTR™/D-TOPO® and pENTR™/SD/D-TOPO® vectors allow rapid TOPO® Cloning of PCR products while the  $pENTR<sup>™</sup>$  vectors allow ligase-mediated cloning of restriction enzyme fragments. All entry vectors include:

- *att*L1 and *att*L2 sites to allow recombinational cloning of the gene of interest with a destination vector to produce an expression clone.
- A Kozak consensus sequence for efficient translation initiation in eukaryotic cells. Some entry vectors include a Shine-Dalgarno sequence (Shine & Dalgarno, 1975) for initiation in *E. coli* (see table below).
- Kanamycin resistance gene for selection of plasmid in *E. coli*.
- pUC origin for high-copy replication and maintenance of the plasmid in *E coli*.

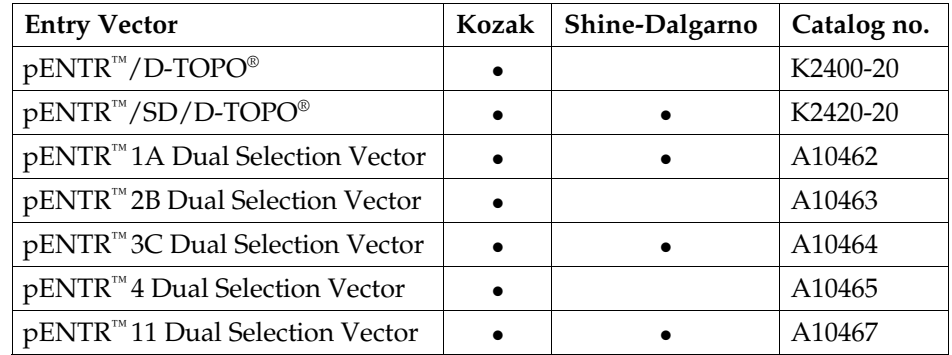

To construct an entry clone usinf one of the pENTR™ vectors, refer to the manual for the specific entry vector you are using. All entry vector manuals are available for downloading form **[www.lifetechnologies.com](http://www.lifetechnologies.com/)** or by contacting Technical Support (see page 47).

# <span id="page-24-1"></span><span id="page-24-0"></span>**Designing** *att***B PCR Primers**

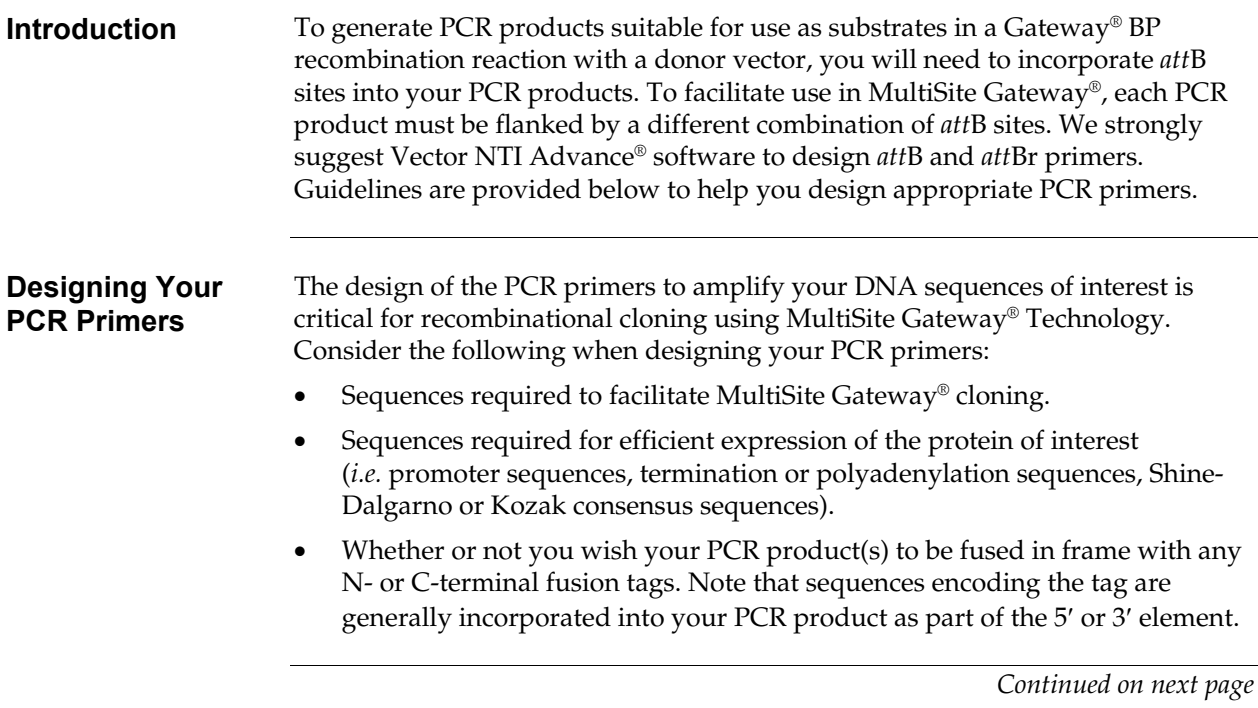

### **Designing** *att***B PCR Primers,** continued

**Guidelines to Design the Forward PCR Primers** 

When designing the appropriate forward PCR primer, consider the points below. Refer to the diagram on the next page for more help.

- To enable efficient MultiSite Gateway® cloning, the forward primer **MUST** contain the following structure:
	- 1. Four guanine (G) residues at the 5′ end followed by
	- 2. The 22 or 25 bp *att*B site followed by
	- 3. At least 18–25 bp of template- or gene-specific sequences

 $attB4$ 

**Note:** If you plan to express native protein in *E. coli* or mammalian cells, you may want to include a Shine-Dalgarno (Shine & Dalgarno, 1975) or Kozak consensus sequence (Kozak, 1987; Kozak, 1990; Kozak, 1991), respectively, in the *att*B1 forward PCR primer.

 $5' - GGGG - \underline{ACA-AGT-TTG-TAC-**AAA-AAA-GCA-GGC-T**NN-- (template-specific sequence) - 3'$  $_{\text{at}}$  tR1 5'-GGGG-ACA-GCT-TTC-TTG-TAC-AAA-GTG-GNN--(template-specific sequence)-3' 5'-GGGG-ACA-ACT-TTG-TAT-AGA-AAA-GTT-GNN--(template-specific sequence)-3'  $_{\text{atfB2r}}$  $attB2r$  $attB4$  $attB1$ 

• The *att*B4 and *att*B2r sites end with a guanine (G), and the *att*B1 site with a thymine (T). If you wish to fuse your PCR product in frame with an N- or Cterminal tag (as appropriate), the primer must include two additional nucleotides to maintain the proper reading frame (see diagram on the next page). Note that the two additional nucleotides in the *att*B1 primer **cannot** be AA, AG, or GA because these additions will create a translation termination codon.

### **Designing** *att***B PCR Primers,** continued

**Guidelines to Design the Reverse PCR Primers** 

When designing your reverse PCR primer, consider the points below. Refer to the diagram below for more help.

- To enable efficient MultiSite Gateway® cloning, the reverse primer **MUST** contain the following structure:
	- 1. Four guanine (G) residues at the 5′ end followed by
	- 2. The 22 or 25 bp *att*B site followed by
	- 3. 18–25 bp of template- or gene-specific sequences
- If you wish to fuse your PCR product in frame with an N- or C-terminal tag:
	- 1. The *att*B1r and *att*B2 reverse primers must include one additional nucleotide to maintain the proper reading frame (see diagram below).
	- 2. Any in-frame stop codons between the *att*B sites and your gene of interest must be removed.

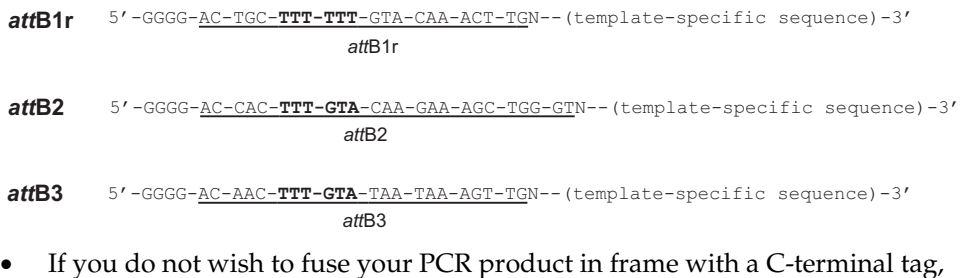

your gene of interest or the *att*B2 primer must include a stop codon.

# **Producing** *att***B PCR Products**

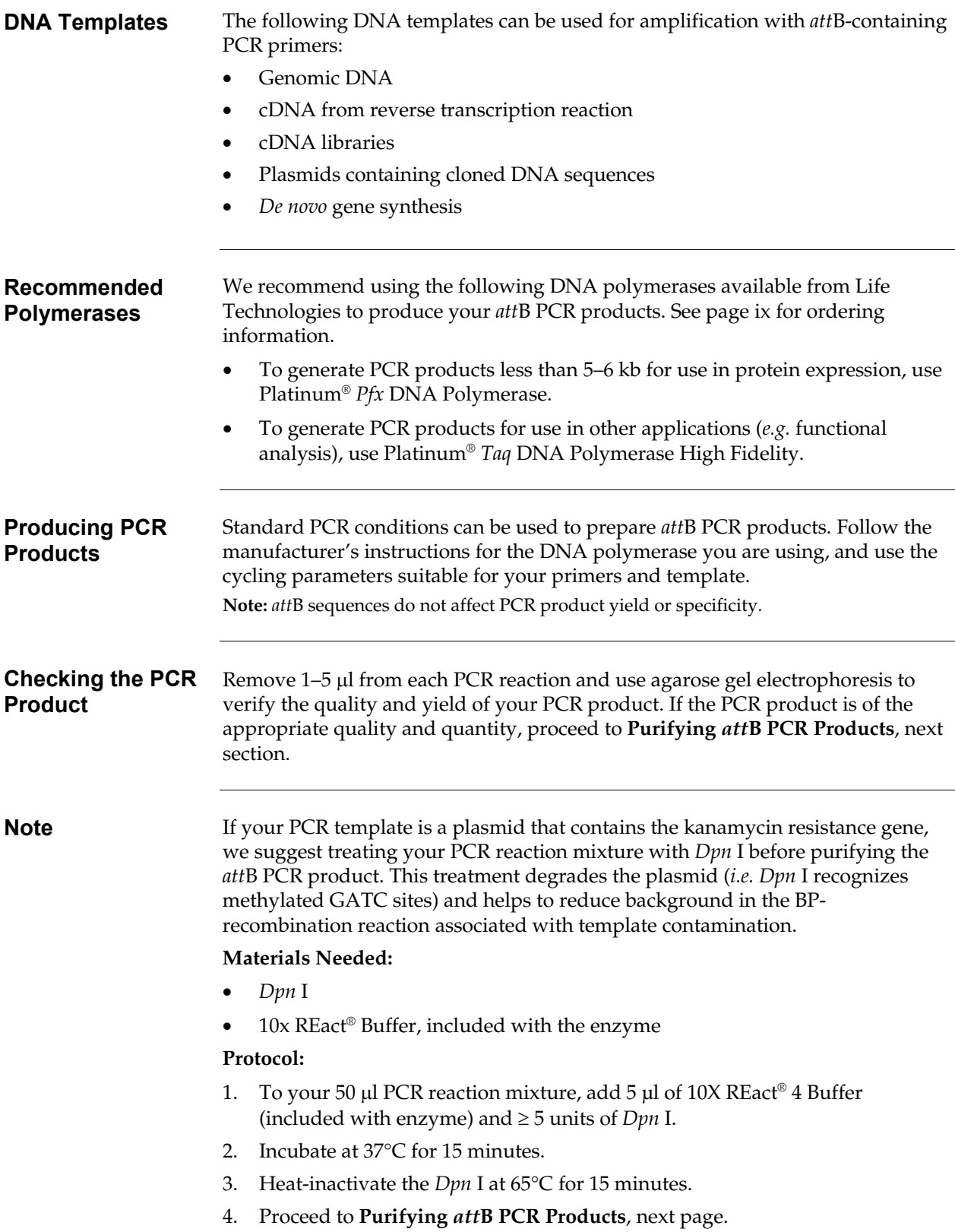

# <span id="page-28-1"></span><span id="page-28-0"></span>**Purifying** *att***B PCR Products**

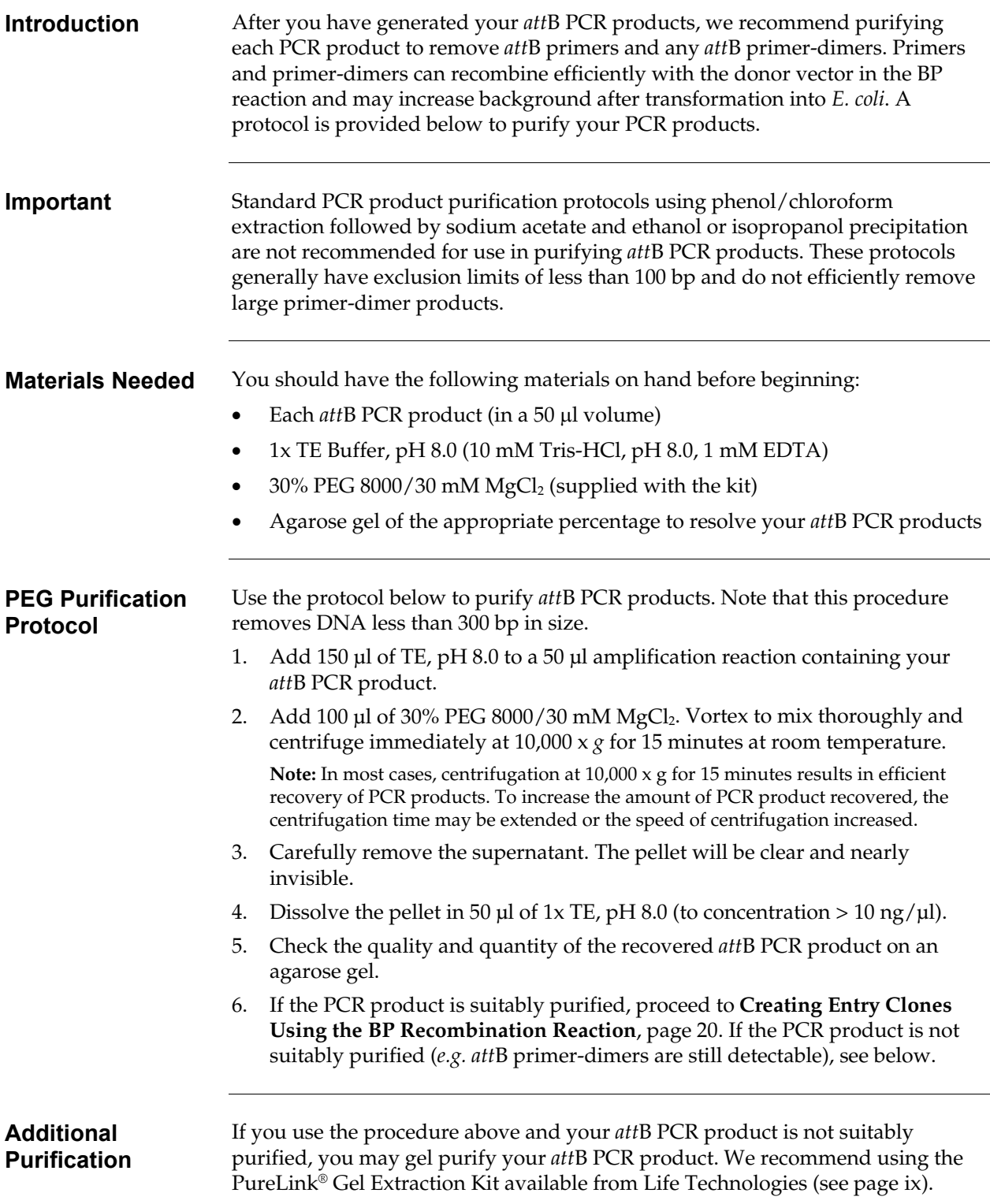

# <span id="page-29-1"></span><span id="page-29-0"></span>**Creating Entry Clones Using the BP Recombination Reaction**

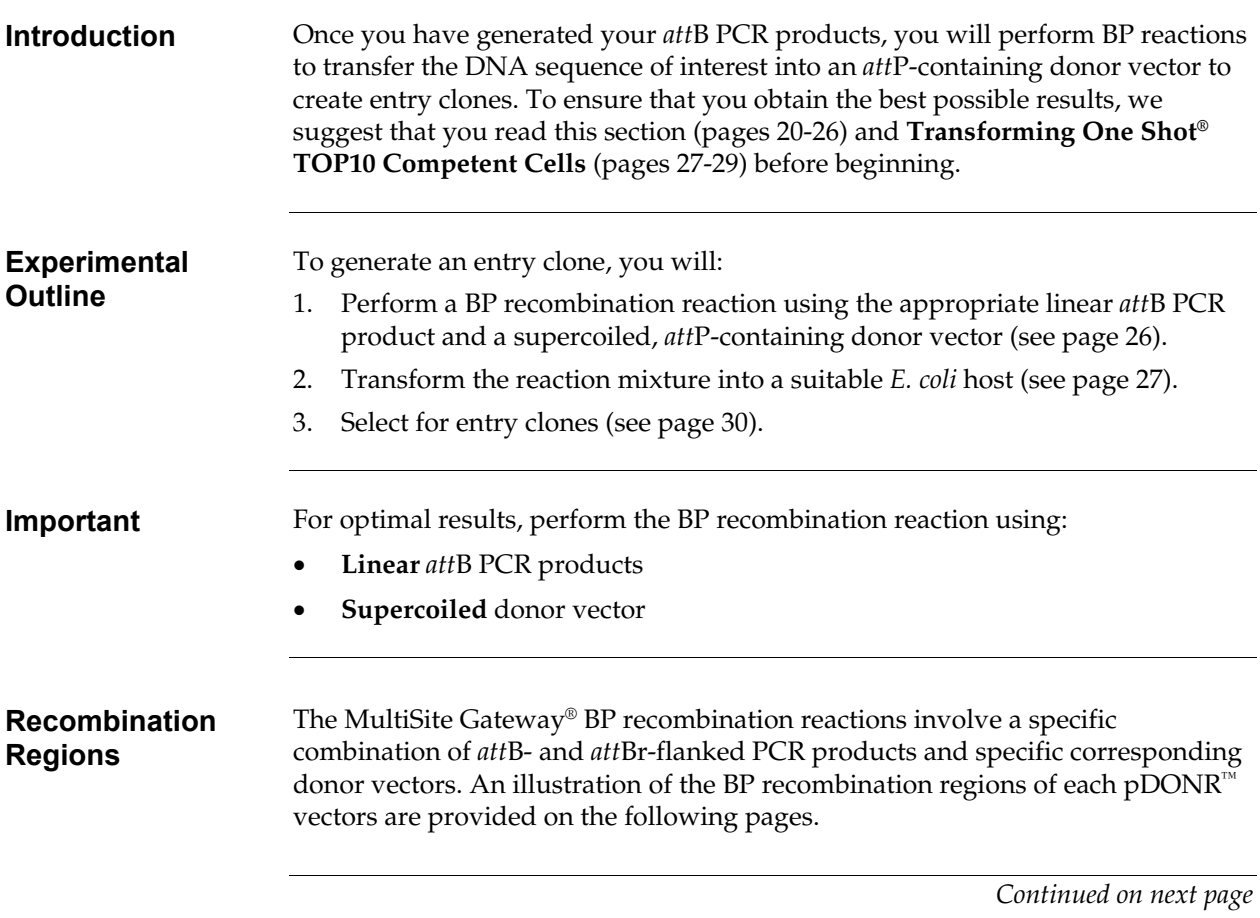

# **Creating Entry Clones Using the BP Recombination Reaction,**

continued

<span id="page-30-0"></span>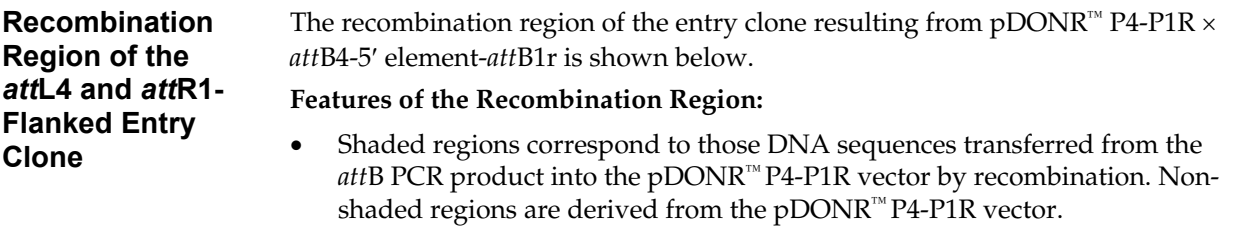

• Bases 674 and 2830 of the pDONR™ P4-P1R sequence are marked.

#### M13 Forward (-20) priming site

531 GACGTTGTAA AACGACGGCC AGTCTTAAGC TCGGGCCCGC GTTAACGCTA CCATGGAGCT

591 CCAAATAATG ATTTTATTTT GACTGATAGT GACCTGTTCG TTGCAACAAA TTGATAAGCA GGTTTATTAC TAAAATAAAA CTGACTATCA CTGGACAAGC AACGTTGTTT AACTATTCGT

 $attL4$ 

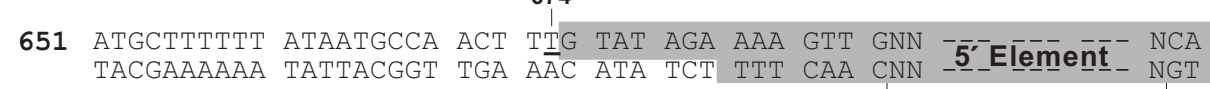

**9:1**

#### **/;3<**

2825 AGT TT<u>G</u> TAC AAA AAA GTT GAACGAGAAA CGTAAAATGA TATAAATATC AATATATTAA TCA AAC ATG TTT TTT CAA CTTGCTCTTT GCATTTTACT ATATTTATAG TTATATAATT

 $attR1$ 

- 2883 ATTAGATTTT GCATAAAAAA CAGACTACAT AATACTGTAA AACACAACAT ATGCAGTCAC TAATCTAAAA CGTATTTTTT GTCTGATGTA TTATGACATT TTGTGTTGTA TACGTCAGTG
- 2943 TATGAATCAA CTACTTAGAT GGTATTAGTG ACCTGTAGAA TTCGAGCTCT AGAGCTGCAG ATACTTAGTT GATGAATCTA CCATAATCAC TGGACATCTT

M13 Reverse priming site

3003 GGCGGCCGCG ATATCCCCTA TAGTGAGTCG TATTACATGG TCATAGCTGT TTCCTGGCAG

# **Creating Entry Clones Using the BP Recombination Reaction,**

continued

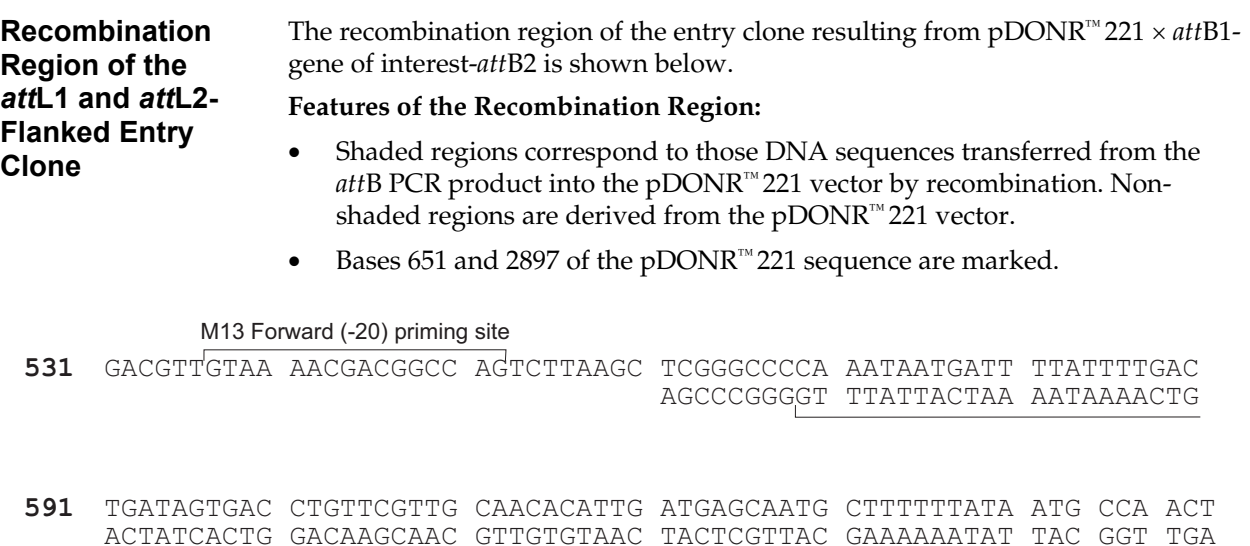

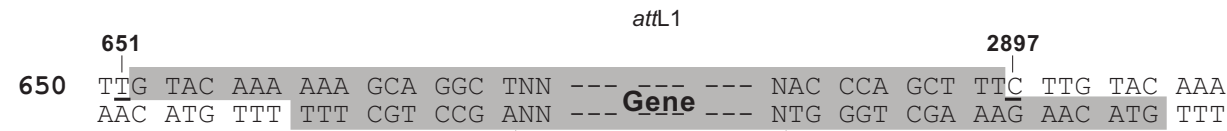

2907 GTT GGC ATT ATAAGAAAGC ATTGCTTATC AATTTGTTGC AACGAACAGG TCACTATCAG CAA CCG TAA TATTCTTTCG TAACGAATAG TTAAACAACG TTGCTTGTCC AGTGATAGTC

 $\mathsf{attl}2$ 

2966 TCAAAATAAA ATCATTATTT GCCATCCAGC TGATATCCCC TATAGTGAGT CGTATTACAT  $\begin{array}{ccc} \texttt{AGTTTTATTTT} & \texttt{TAGTAATAAA} & \texttt{CGGTAGGTCG} \end{array}$ 

#### M13 Reverse priming site

3026 GGTCATAGCT GTTTCCTGGC AGCTCTGGCC CGTGTCTCAA AATCTCTGAT GTTACATTGC

## **Creating Entry Clones Using the BP Recombination Reaction,**

continued

<span id="page-32-0"></span>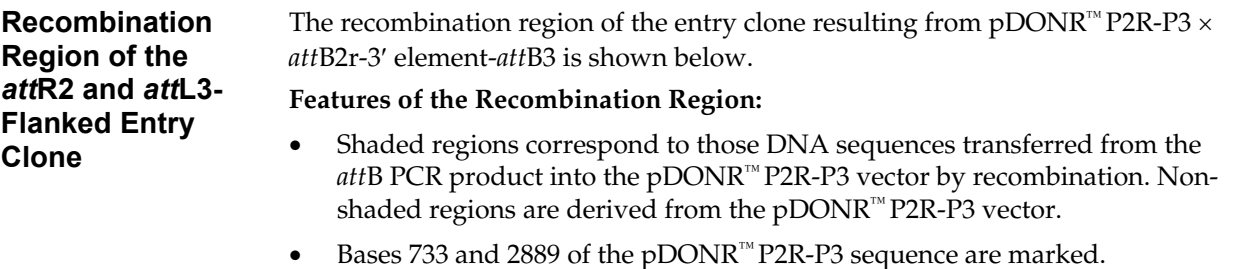

M13 Forward (-20) priming site

531 GACGTTGTAA AACGACGGCC AGTCTTAAGC TCGGGCCCTG CAGCTCTAGA GCTCGAATTC

591 TACAGGTCAC TAATACCATC TAAGTAGTTG ATTCATAGTG ACTGCATATG TTGTGTTTTA ATGTCCAGTG ATTATGGTAG ATTCATCAAC TAAGTATCAC TGACGTATAC AACACAAAAT

 $attR2$ 

651 CAGTATTATG TAGTCTGTTT TTTATGCAAA ATCTAATTTA ATATATTGAT ATTTATATCA GTCATAATAC ATCAGACAAA AAATACGTTT TAGATTAAAT TATATAACTA TAAATATAGT

**:33**

**311** TTTTACGTTT CTCGTTCA ACT TTC TTG TAC AAA GTG GNN -3-EL------- NCA<br>AAAATCCAAA CACCAACT TCA AAC ARC TTT CAC CNN -3-ELement - NCT AAAATGCAAA GAGCAAGT TGA AAG AAC ATG TTT CAC CNN -9-LLEIDEIL NGT

**/;;>**

2884 ACT TTA TTA TAC AAA GTT GGCATTATA AAAAAGCATT GCTTATCAAT TTGTTGCAAC TGA AAT AAT ATG TTT CAA CCGTAATAT TTTTTCGTAA CGAATAGTTA AACAACGTTG

 $attL3$ 

2941 GAACAGGTCA CTATCAGTCA AAATAAAATC ATTATTTGGA GCTCCATGGT AGCGTTAACG CTTGTCCAGT GATAGTCAGT TTTATTTTAG TAATAAACCT

M13 Reverse priming site

3001 CGGCCGCGAT ATCCCCTATA GTGAGTCGTA TTACATGGTC ATAGCTGTTT CCTGGCAGCT

# **Performing the BP Recombination Reaction**

<span id="page-33-0"></span>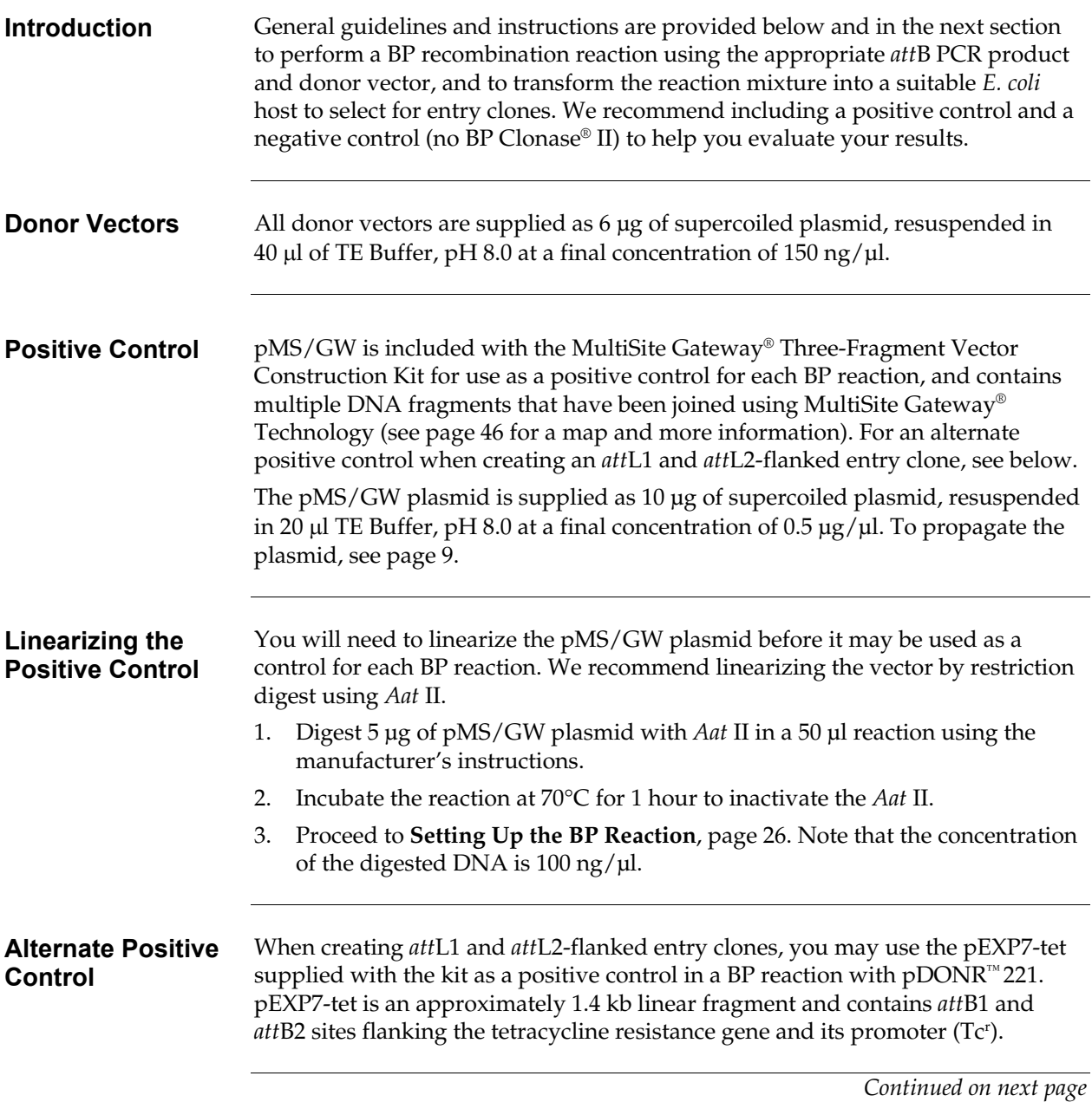

### **Performing the BP Recombination Reaction,** continued

**Determining How Much** *att***B PCR Product and Donor Vector to Use in the Reaction** 

For optimal efficiency, we recommend using the following amounts of *att*B PCR product and donor vector in a 10 μl BP recombination reaction:

- An equimolar amount of *att*B PCR product and the donor vector
- 50 femtomoles (fmoles) **each** of *att*B PCR product and donor vector is preferred, but the amount of *att*B PCR product used may range from 20–50 fmoles

**Note:** 50 fmoles of donor vector (pDONR™ P4-P1R, pDONR™ 221, or pDONR™ P2R-P3) is approximately 150 ng

• For large PCR products (>4 kb), use at least 50 fmoles of *att*B PCR product, but no more than 250 ng

For a formula to convert fmoles of DNA to nanograms (ng) and an example, see below.

- Do not use more than 250 ng of donor vector in a 10 μl BP reaction, as this will affect the efficiency of the reaction.
- Do not exceed more than 500 ng of total DNA (donor vector plus *att*B PCR product) in a 10 μl BP reaction, as excess DNA will inhibit the reaction.

<span id="page-34-0"></span>**Converting Femtomoles (fmoles) to Nanograms (ng)** 

Use the following formula to convert femtomoles (fmoles) of DNA to nanograms (ng) of DNA:

ng = (x fmoles)(N)
$$
\frac{660 \text{ fg}}{\text{fmoles}}\frac{1 \text{ ng}}{10^6 \text{ fg}}
$$

where x is the number of fmoles and N is the size of the DNA in bp. For an example, see below.

**Example of fmoles to ng Conversion** 

In this example, you need to use 50 fmoles of an *att*B PCR product in the BP reaction. The *att*B PCR product is 2.5 kb in size. Calculate the amount of *att*B PCR product required for the reaction (in ng) by using the equation above:

 $(50 \text{ fmoles})(2500 \text{ bp}) (\frac{660 \text{ fg}}{\text{fmoles}})(\frac{1 \text{ ng}}{10^6 \text{ fg}}) = 82.5 \text{ ng of PCR product required}$ 

### **Performing the BP Recombination Reaction, continued**

<span id="page-35-0"></span>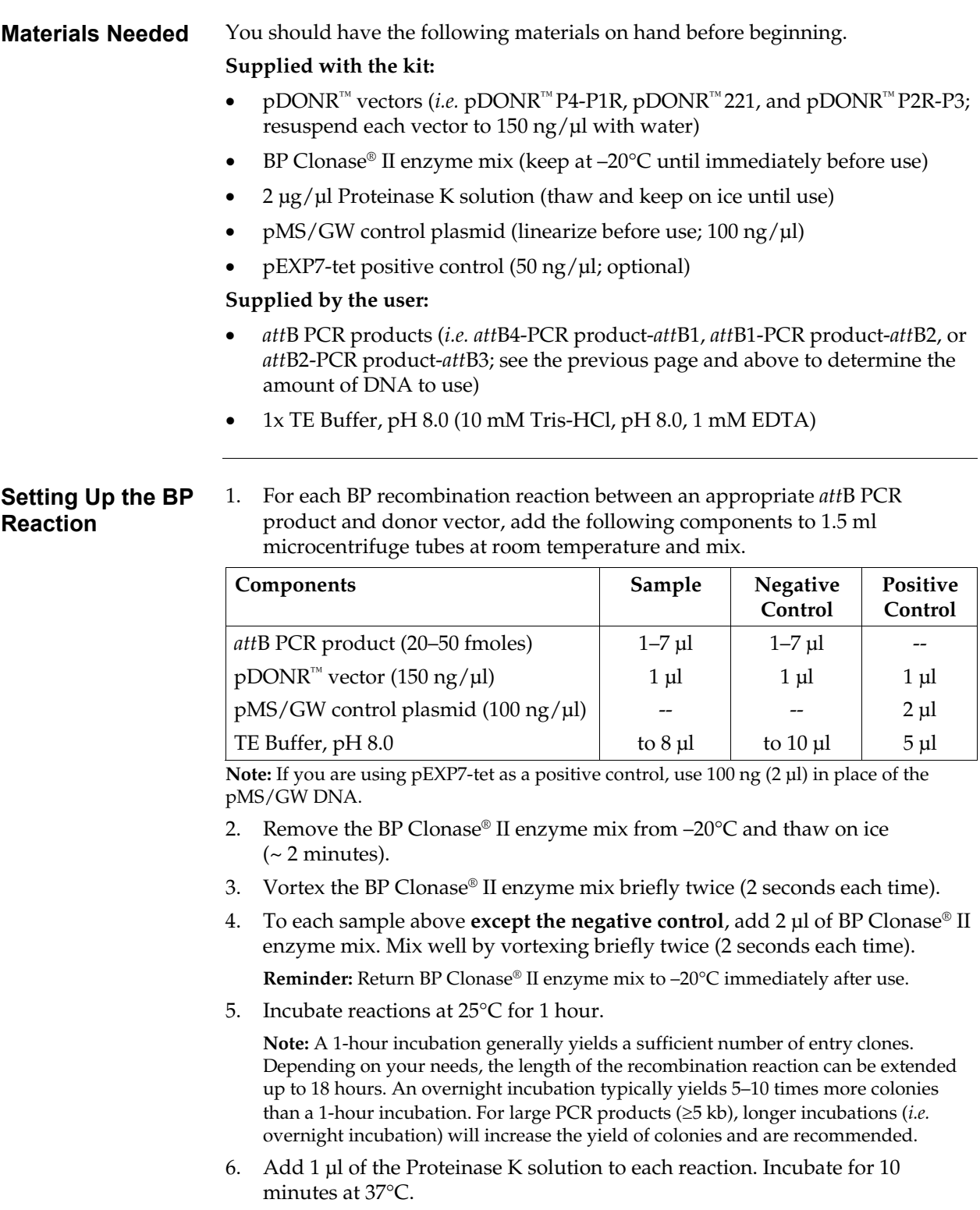

7. Proceed to **Transforming One Shot® TOP10 Competent Cells**, next page. **Note:** You may store the BP reaction at –20°C for up to 1 week before transformation.

# <span id="page-36-1"></span><span id="page-36-0"></span>**Transforming One Shot® TOP10 Competent Cells**

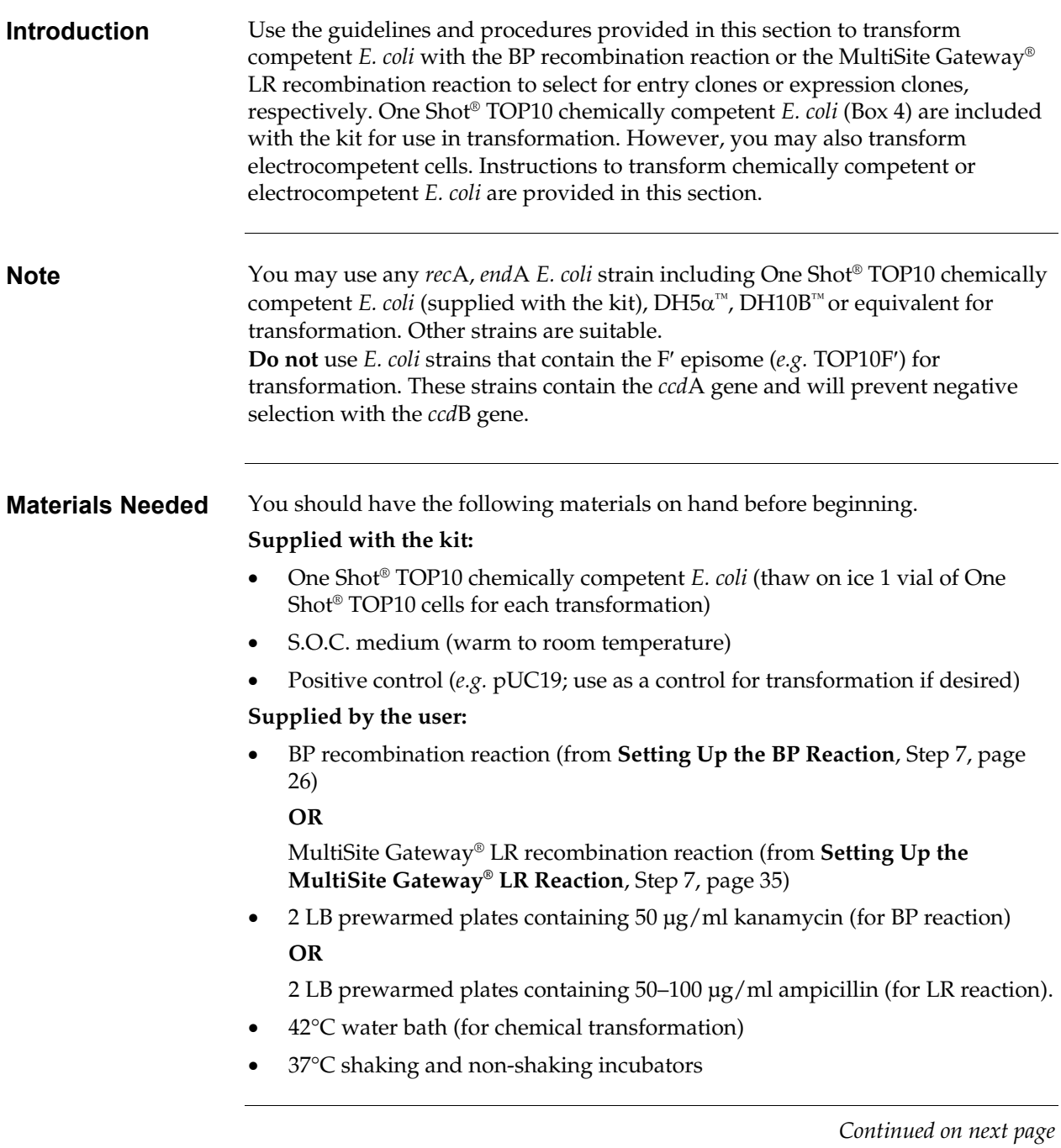

# **Transforming One Shot® TOP10 Competent Cells,** continued

<span id="page-37-0"></span>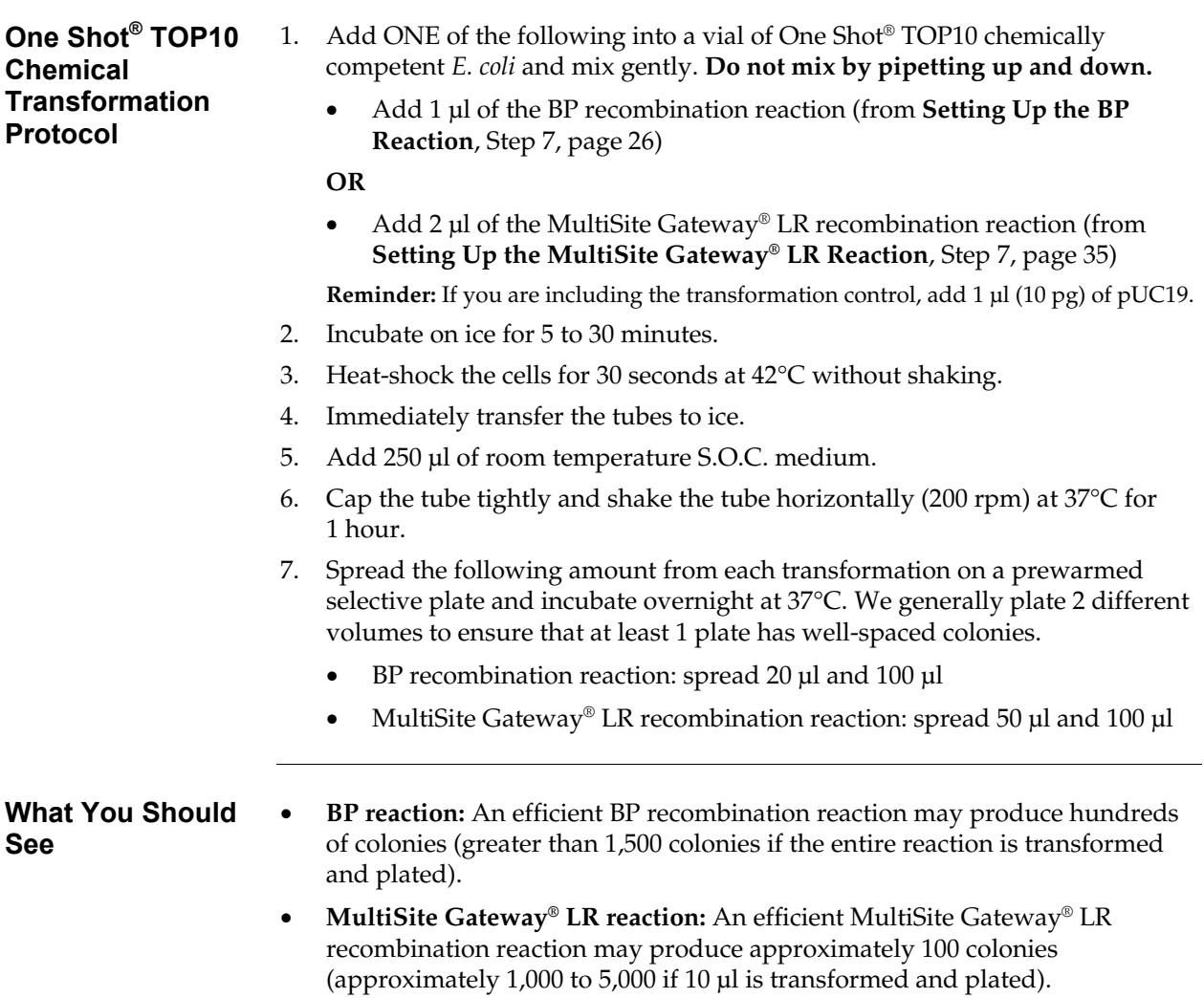

# **Transforming One Shot® TOP10 Competent Cells,** continued

<span id="page-38-0"></span>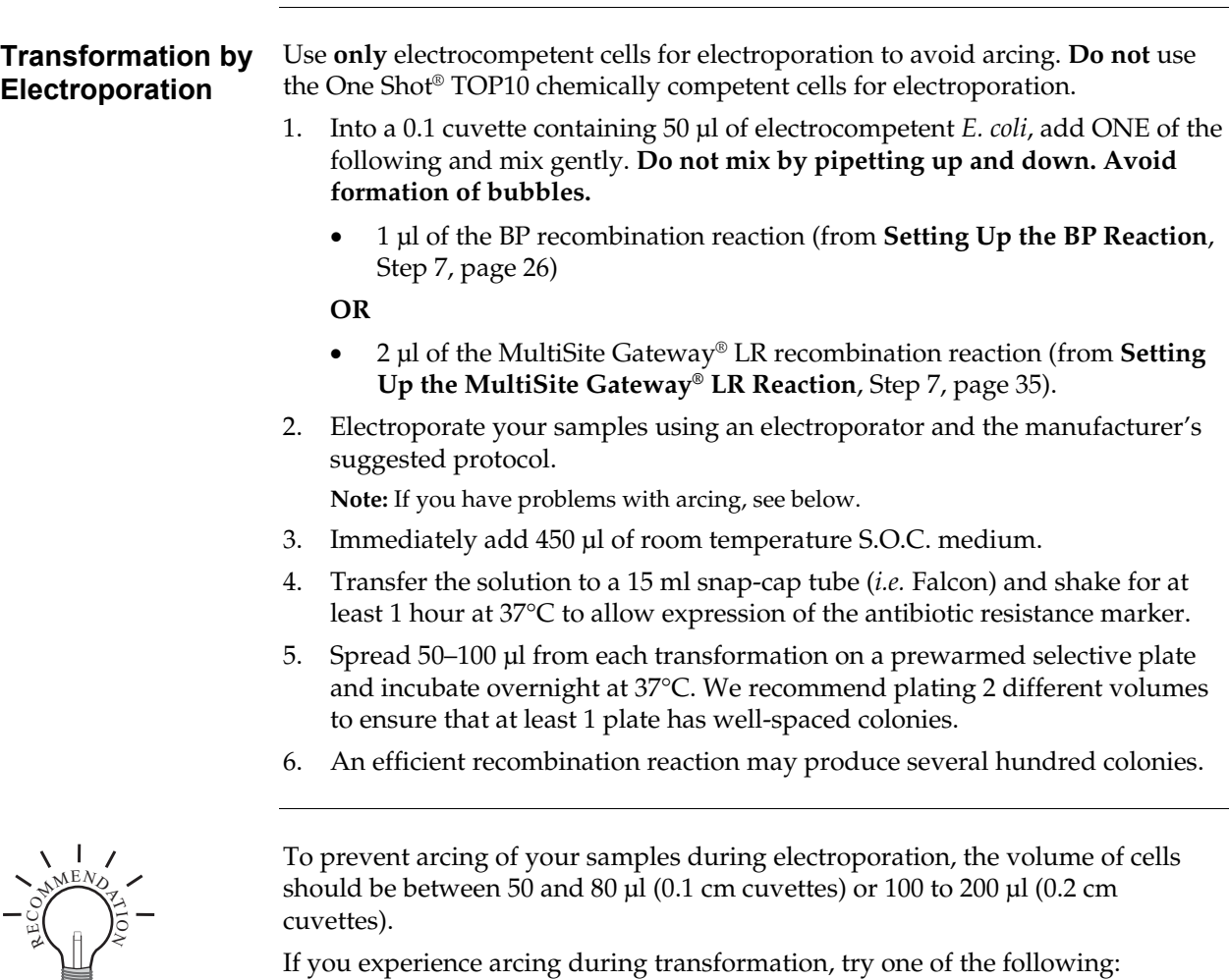

- Reduce the voltage normally used to charge your electroporator by 10%
- Reduce the pulse length by reducing the load resistance to 100 ohms
- Dilute the BP reaction 5-10 fold with sterile water, transform 1 μl into cells

# <span id="page-39-1"></span><span id="page-39-0"></span>**Sequencing Entry Clones**

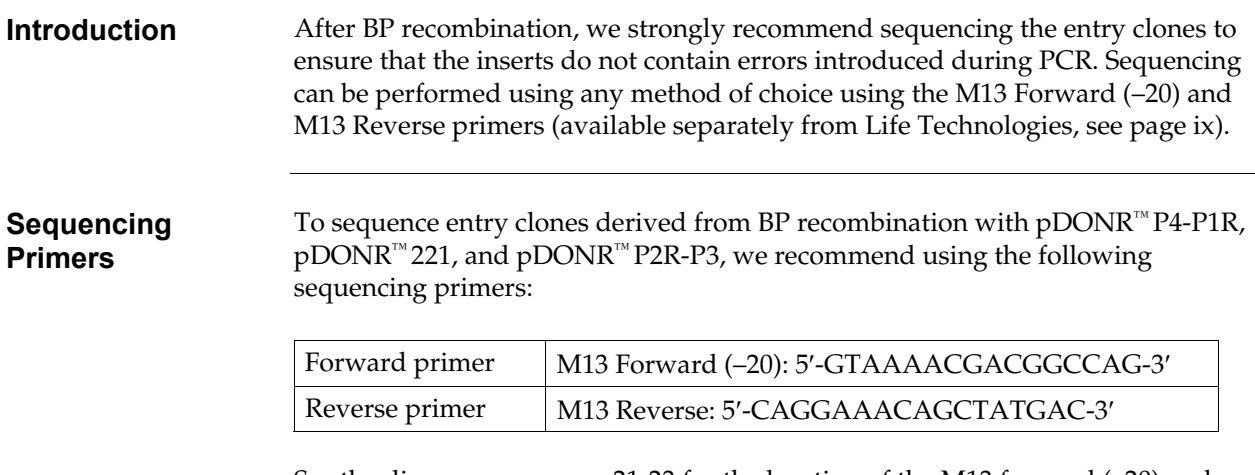

See the diagrams on pages [21-](#page-30-0)[23](#page-32-0) for the location of the M13 forward (–20) and M13 reverse primer binding sites in each entry clone.

# <span id="page-40-1"></span><span id="page-40-0"></span>**MultiSite Gateway® LR Recombination Reaction**

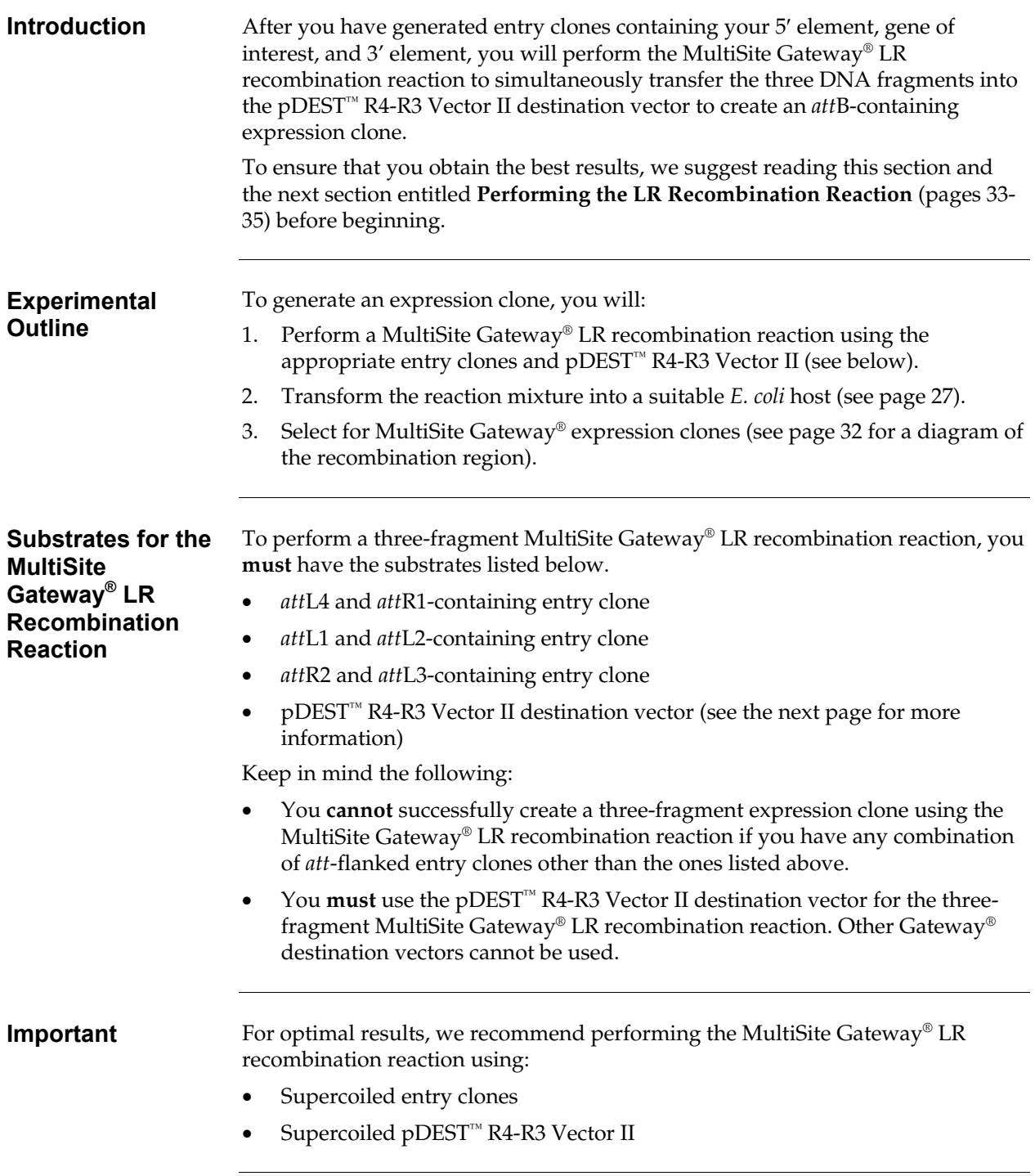

# **MultiSite Gateway® LR Recombination Reaction,** continued

<span id="page-41-0"></span>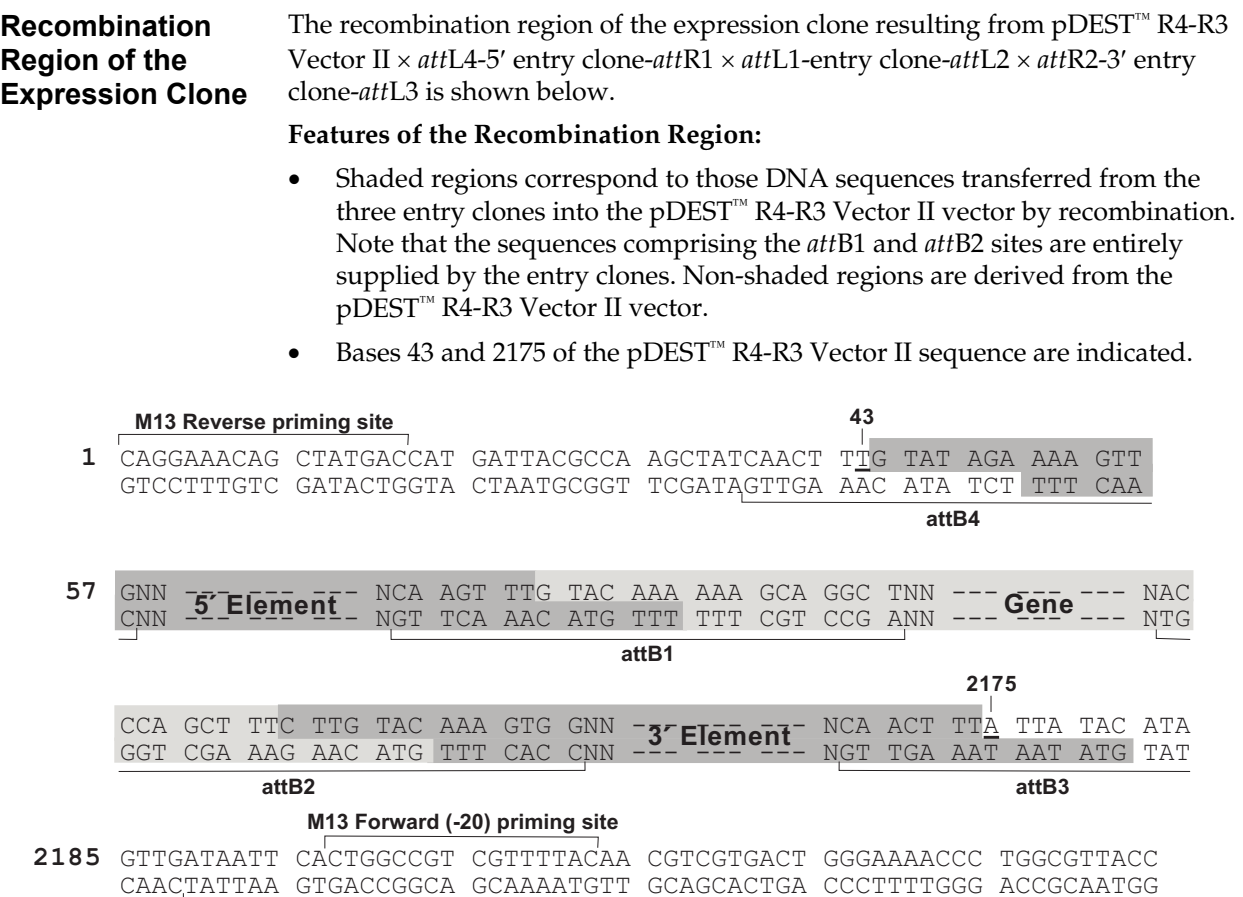

# <span id="page-42-1"></span><span id="page-42-0"></span>**Performing the LR Recombination Reaction**

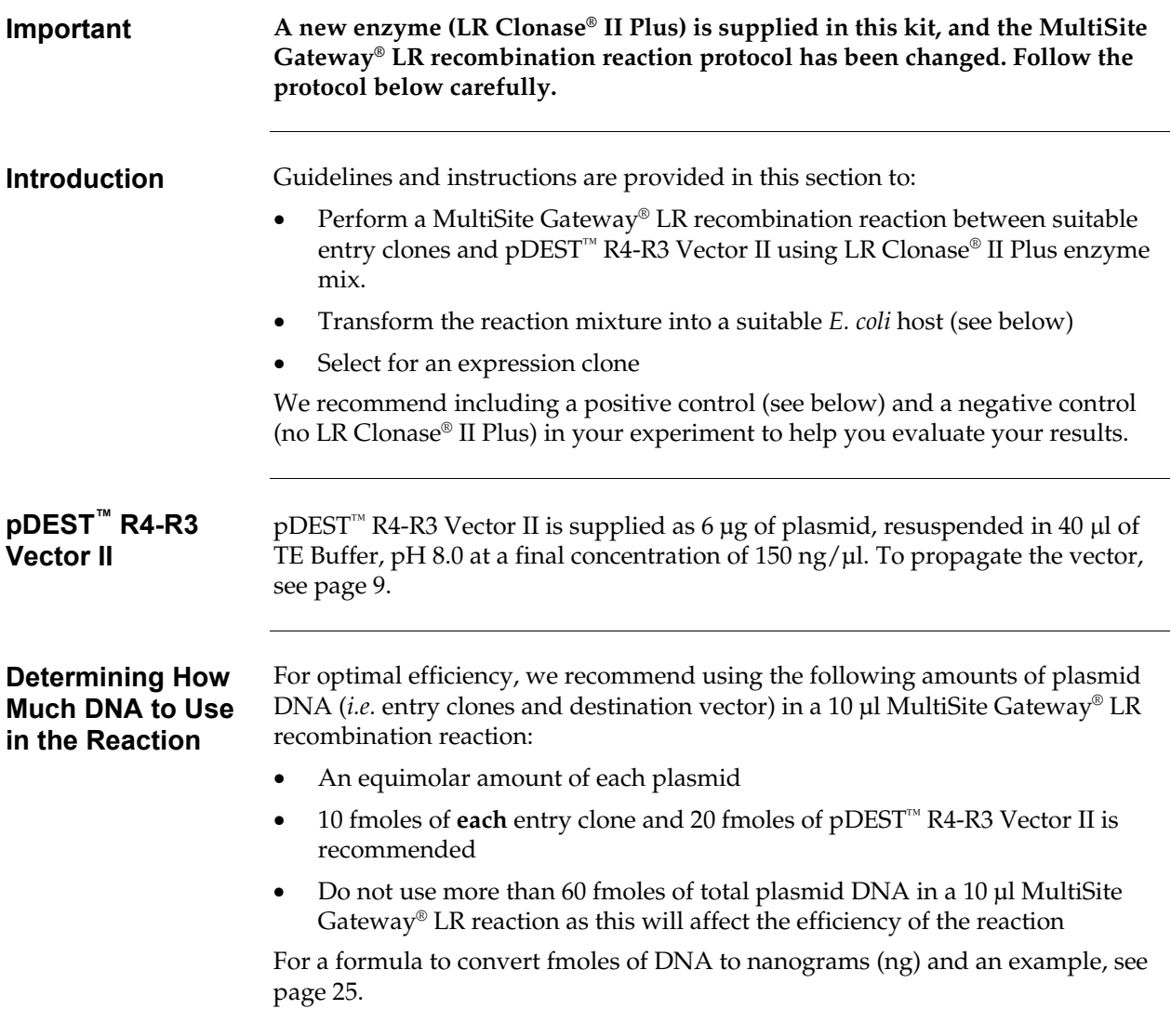

# **Performing the LR Recombination Reaction, continued**

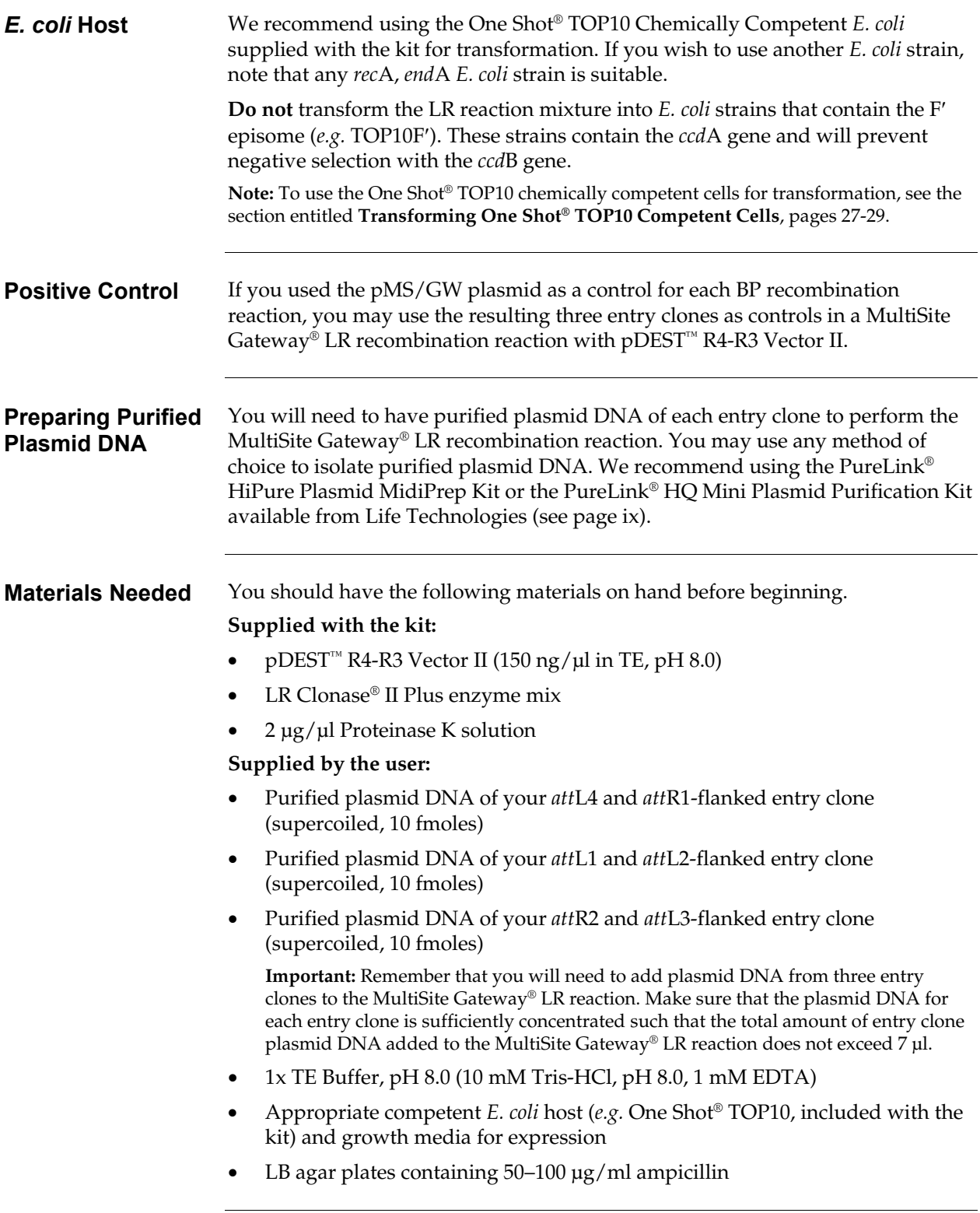

### **Performing the LR Recombination Reaction,** continued

### <span id="page-44-1"></span>**Setting Up the MultiSite Gateway® LR Reaction**

<span id="page-44-0"></span>**See** 

1. Add the following components to 1.5 ml microcentrifuge tubes at room temperature and mix.

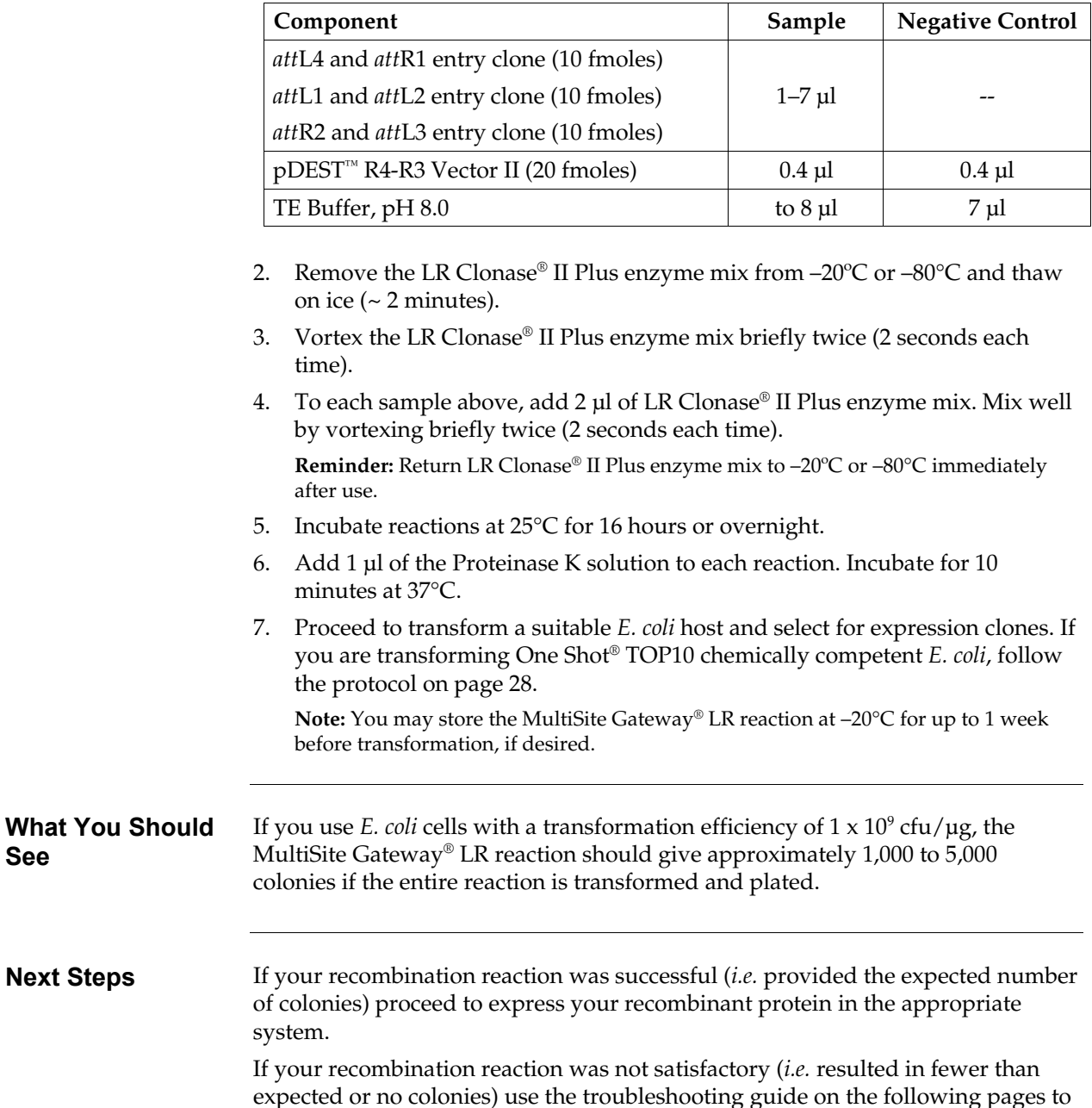

troubleshoot your experiment.

### <span id="page-45-1"></span><span id="page-45-0"></span>**Troubleshooting**

### **MultiSite Gateway® LR & BP Reactions**

The table below lists some potential problems and possible solutions that may help you troubleshoot the BP or MultiSite Gateway® LR recombination reactions.

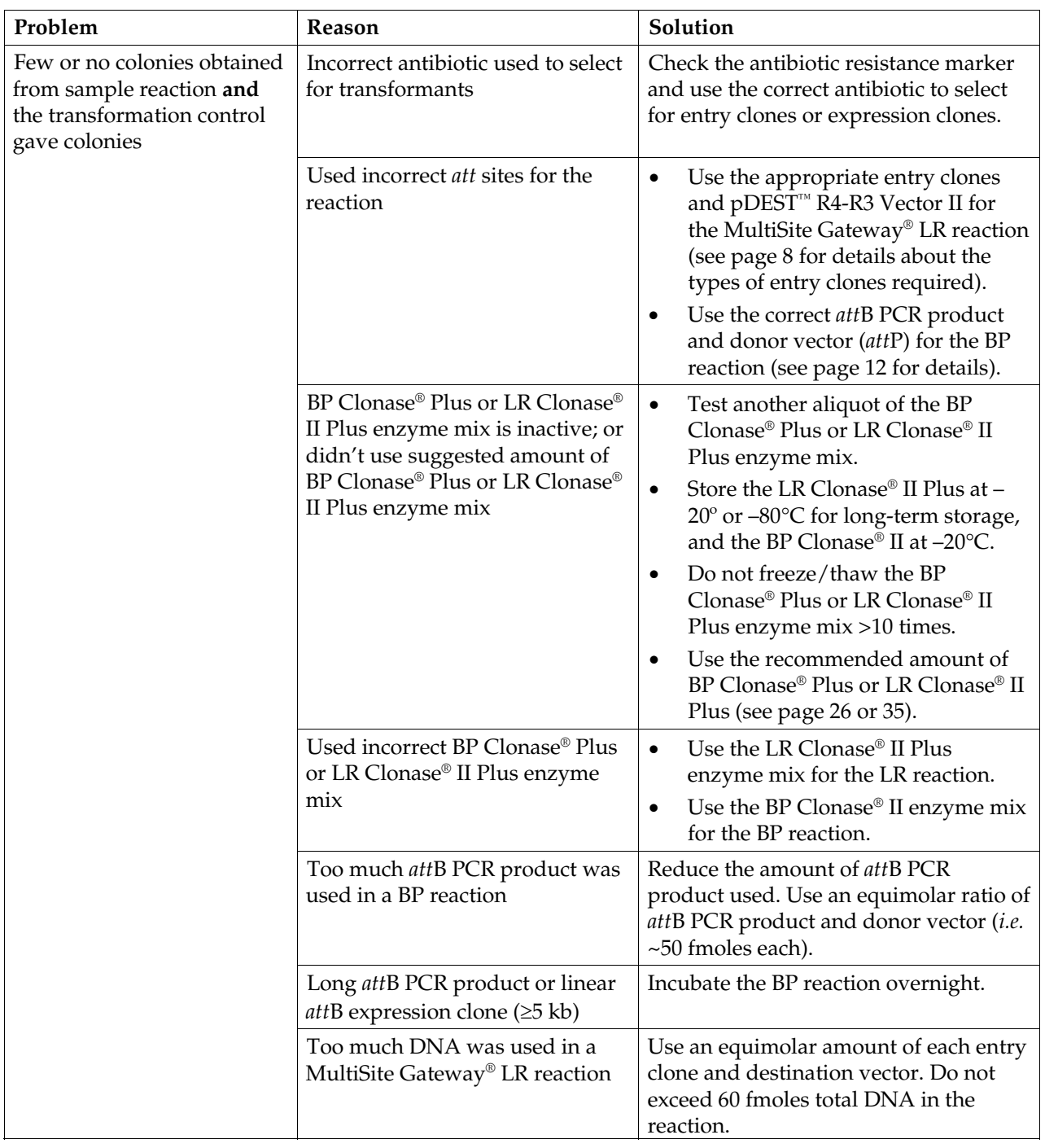

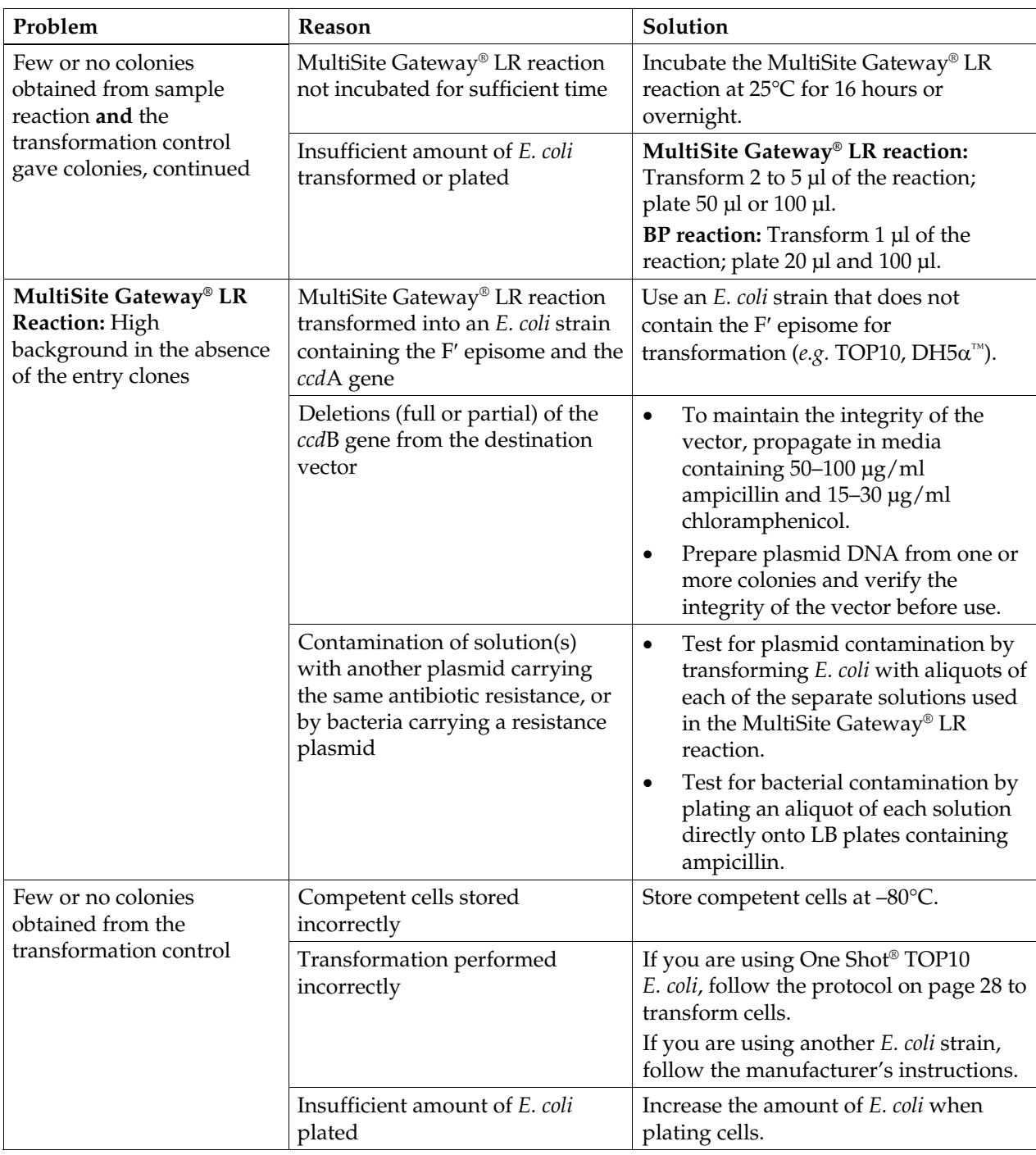

### **MultiSite Gateway® LR and BP Reactions,** continued

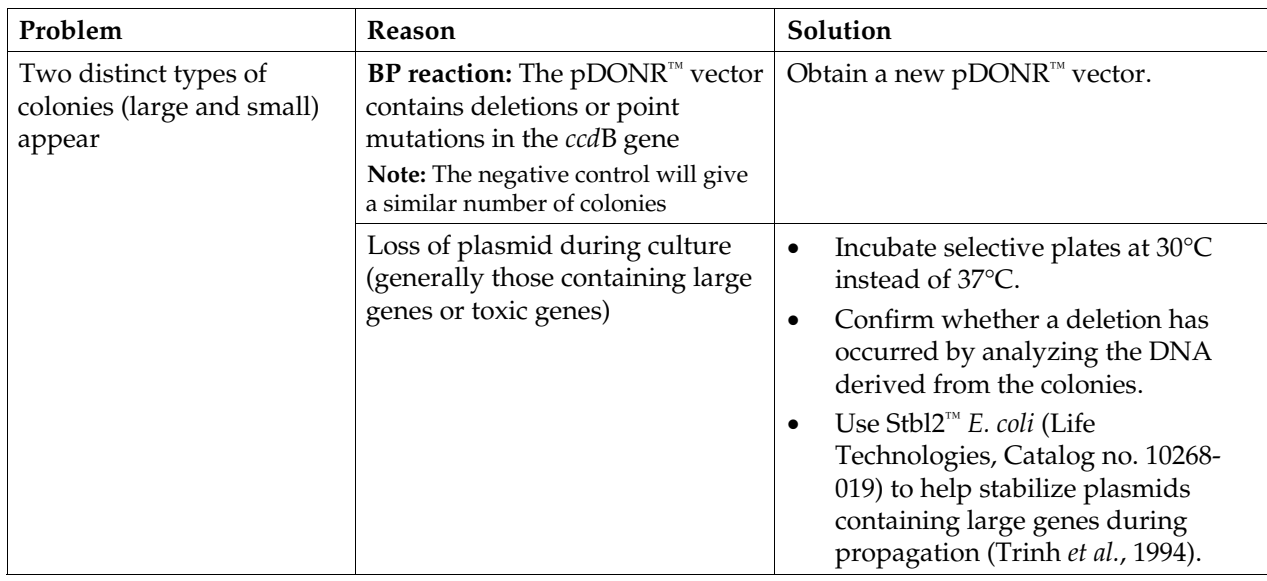

### **MultiSite Gateway® LR and BP Reactions,** continued

**attB PCR Cloning** The table below lists some potential problems and possible solutions that may help you troubleshoot the BP recombination reaction when using an *att*B PCR product as a substrate. These potential problems are in addition to those encountered in the general  $BP$  reaction (see page [26\)](#page-35-0).

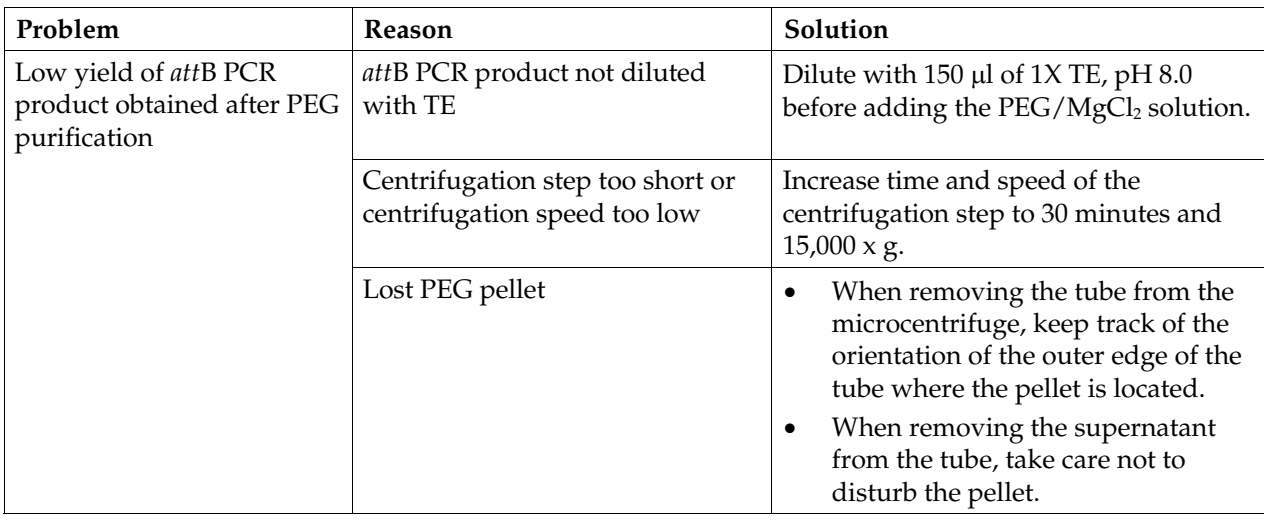

### *att***B PCR Cloning,** continued

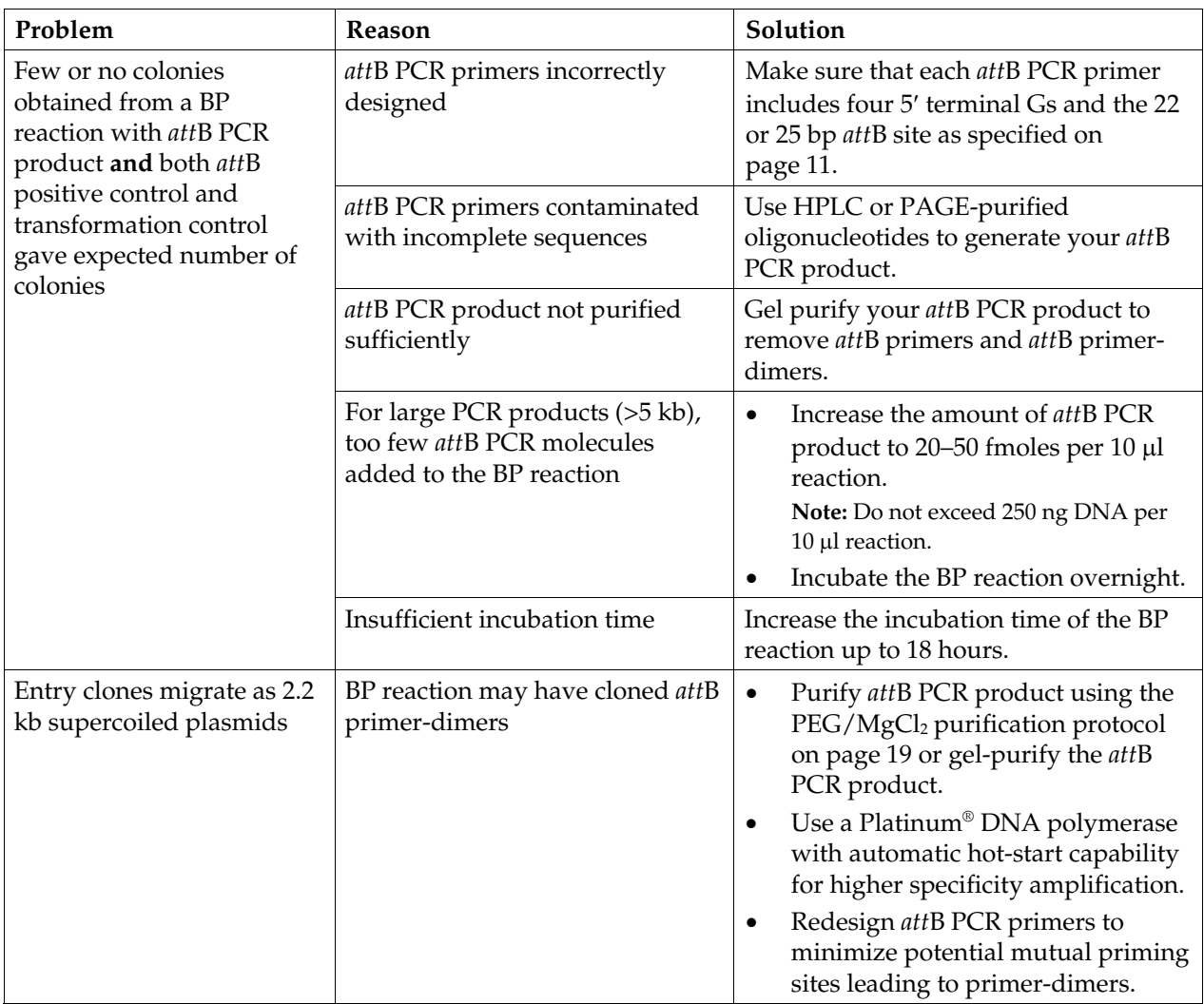

### **Appendix**

### <span id="page-49-2"></span><span id="page-49-1"></span><span id="page-49-0"></span>**Map of pDONR™ P4-P1R**

**pDONR™ P4-P1R Map** 

The map below shows the elements of pDONR™ P4-P1R. **The complete sequence of pDONR™ P4-P1R is available from [www.lifetechnologies.com](http://www.lifetechnologies.com/) or by contacting Technical Support (see page [47\)](#page-56-1).** 

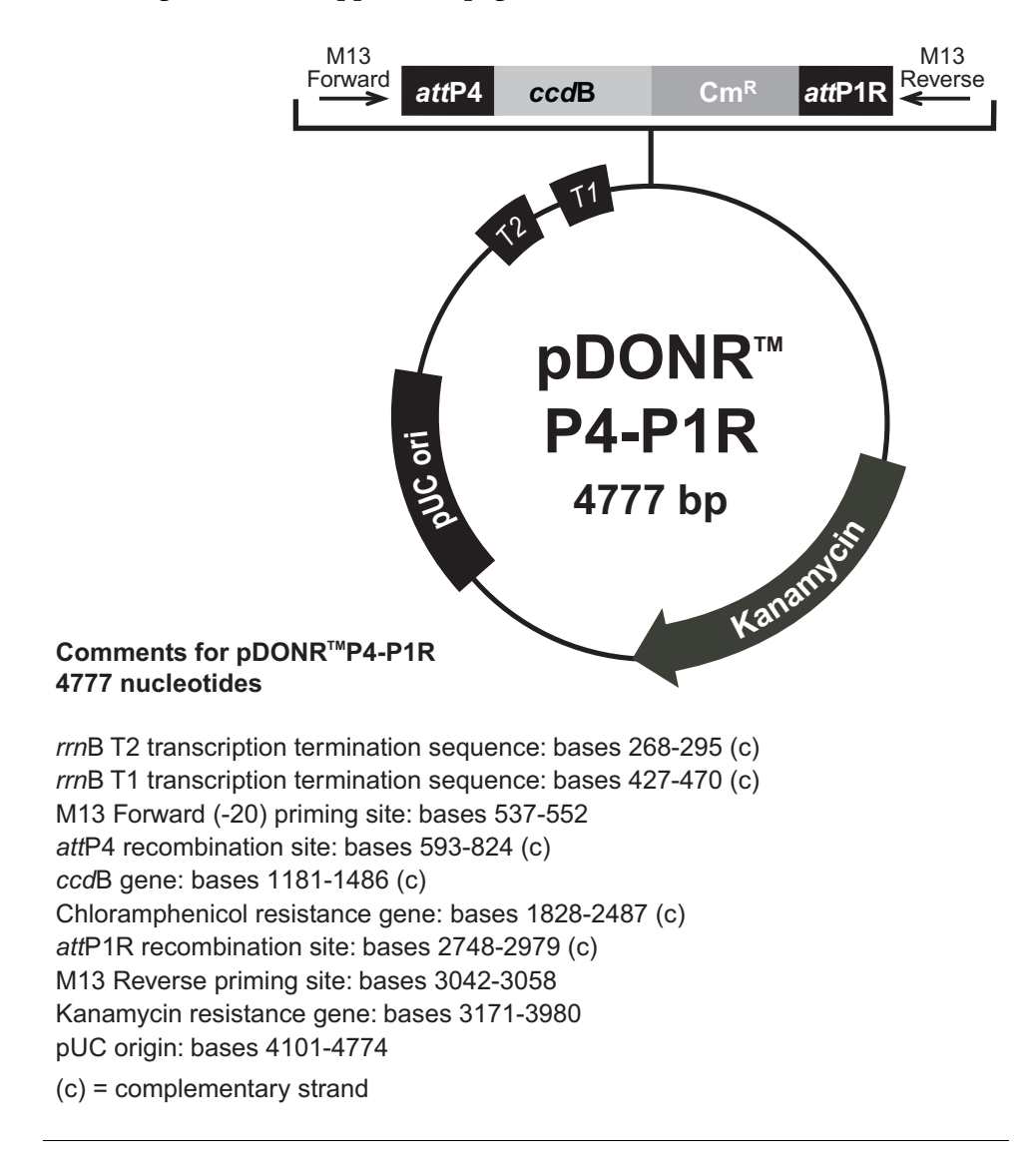

### <span id="page-50-1"></span><span id="page-50-0"></span>**Map of pDONR™ 221**

**pDONR™ 221 Map** The map below shows the elements of pDONR™ 221. **The complete sequence of pDONR™ 221 is available from [www.lifetechnologies.com](http://www.lifetechnologies.com/) or by contacting Technical Support (see page [47](#page-56-1)).**

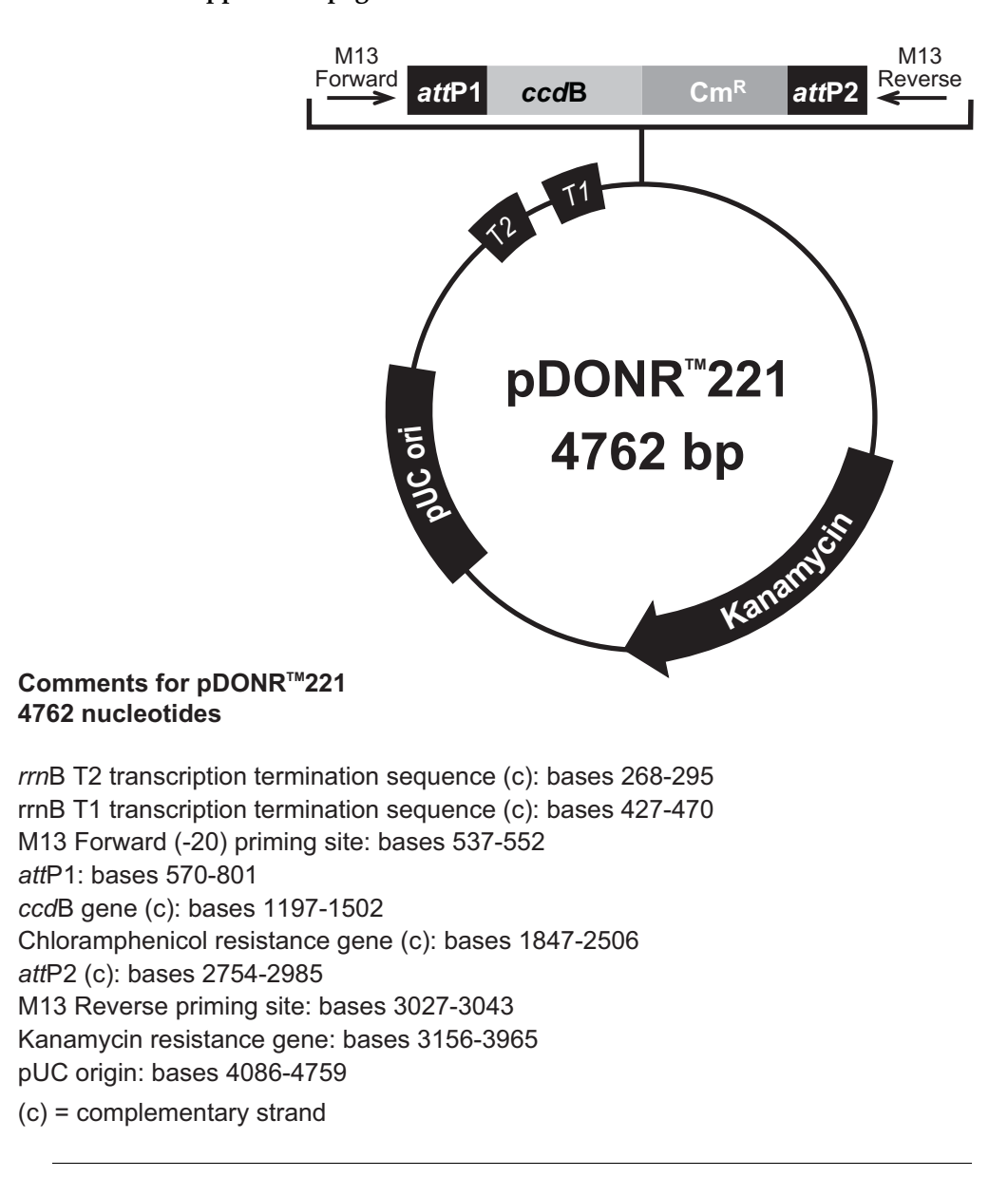

## <span id="page-51-1"></span><span id="page-51-0"></span>**Map of pDONR™ P2R-P3**

**pDONR™ P2R-P3 Map**  The map below shows the elements of pDONR™ P2R-P3. **The complete sequence of pDONR™ P2R-P3 is available from [www.lifetechnologies.com](http://www.lifetechnologies.com/) or by contacting Technical Support (see page [47\)](#page-56-1).**

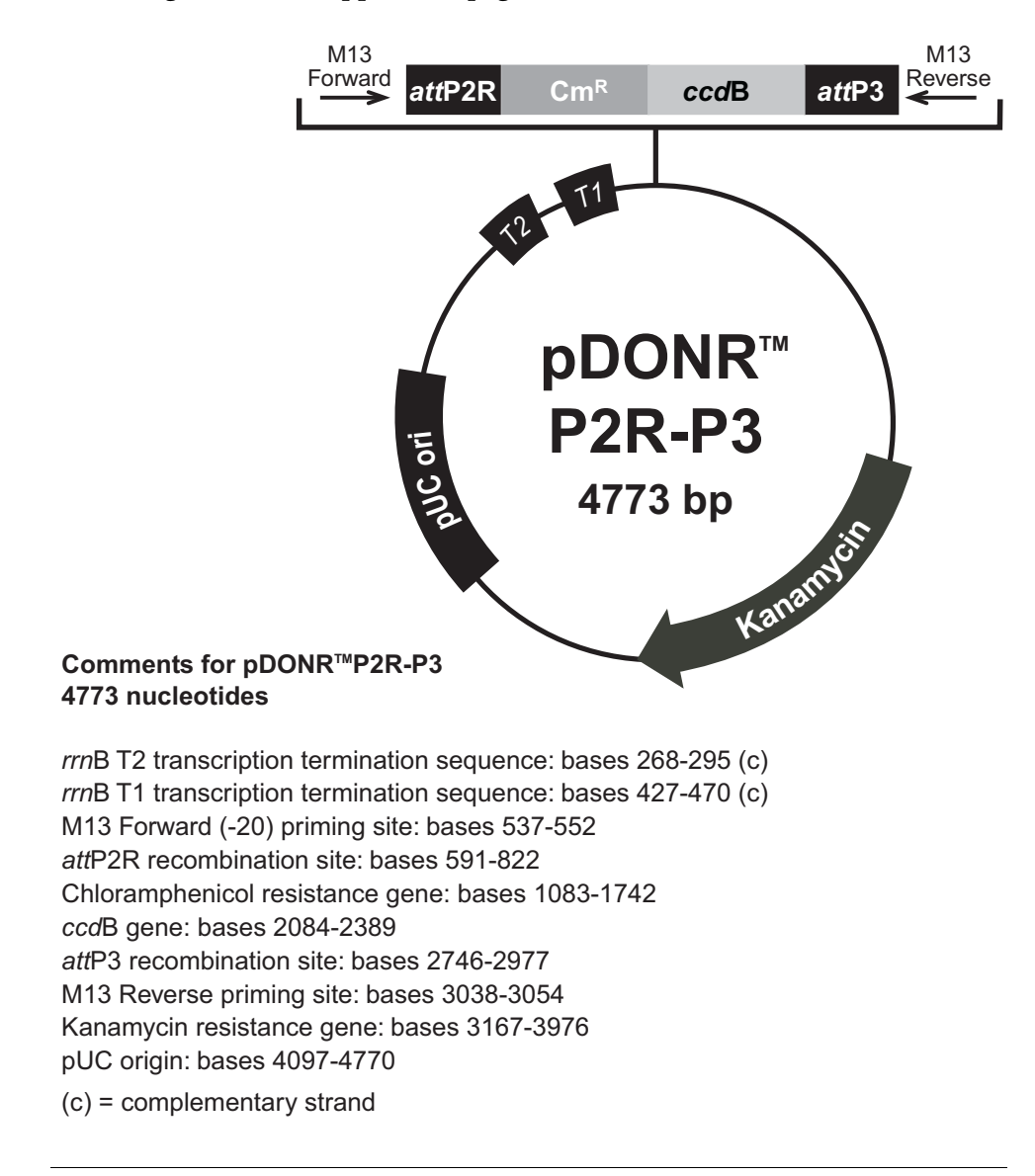

# <span id="page-52-1"></span><span id="page-52-0"></span>**Features of pDONR™ Vectors**

<span id="page-52-2"></span>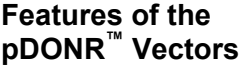

pDONR™ P4-P1R (4777 bp), pDONR™ 221 (4762 bp), and pDONR™ P2R-P3 (4773 bp) contain the following elements. Features have been functionally tested.

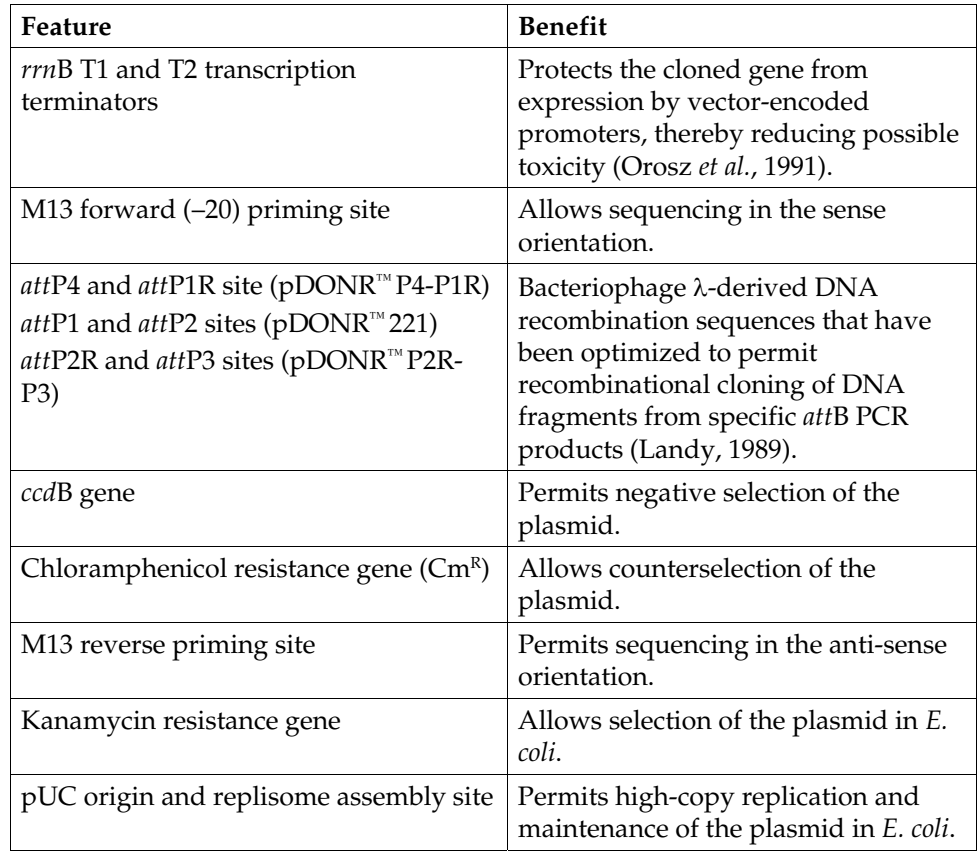

# <span id="page-53-1"></span><span id="page-53-0"></span>**Map of pDEST™ R4-R3 Vector II**

**pDEST™ R4-R3 Vector II Map** 

The map below shows the elements of pDEST™ R4-R3 Vector II. **The complete sequence of pDEST™ R4-R3 Vector II is available from [www.lifetechnologies.com](http://www.lifetechnologies.com/) or by contacting Technical Support (see page [47\)](#page-56-1).**

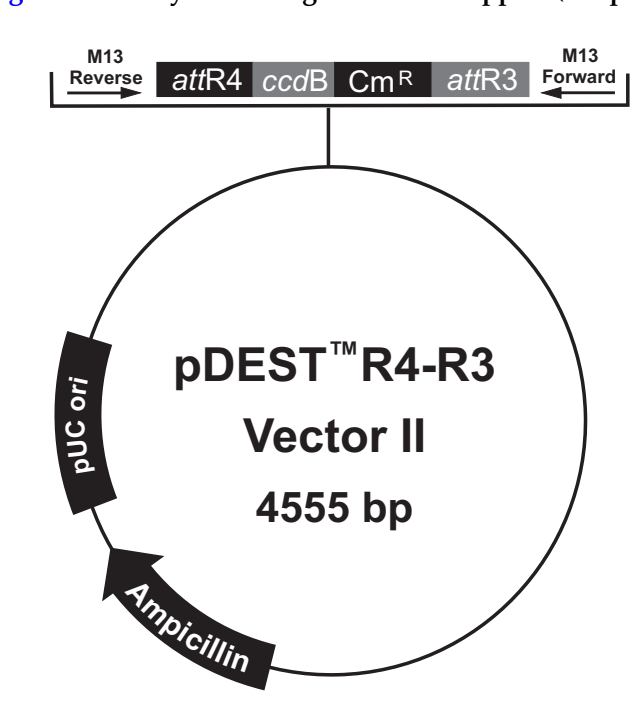

#### **Features of pDEST™R4-R3 Vector II** 4555 nucleotides

M13 Reverse priming site: bases 1-17 attR4 recombination site: bases 37-161  $ccdB$  gene: bases 508-813 (c) Chloramphenicol resistance gene: bases 1158-1816 (c) attR3 recombination site: bases 2064-2188 M13 Forward (-20) priming site: bases 2197-2212 (c) Ampicillin resistance ORF (bla): bases 2791-3651 pUC origin: bases 3796-4469  $(c)$  = complementary strand

# **Features of pDEST™ R4-R3 Vector II**

**Features of the pDEST™ R4-R3 Vector II Vector**  pDEST™ R4-R3 Vector II (4555 bp) contains the following elements. Features have been functionally tested.

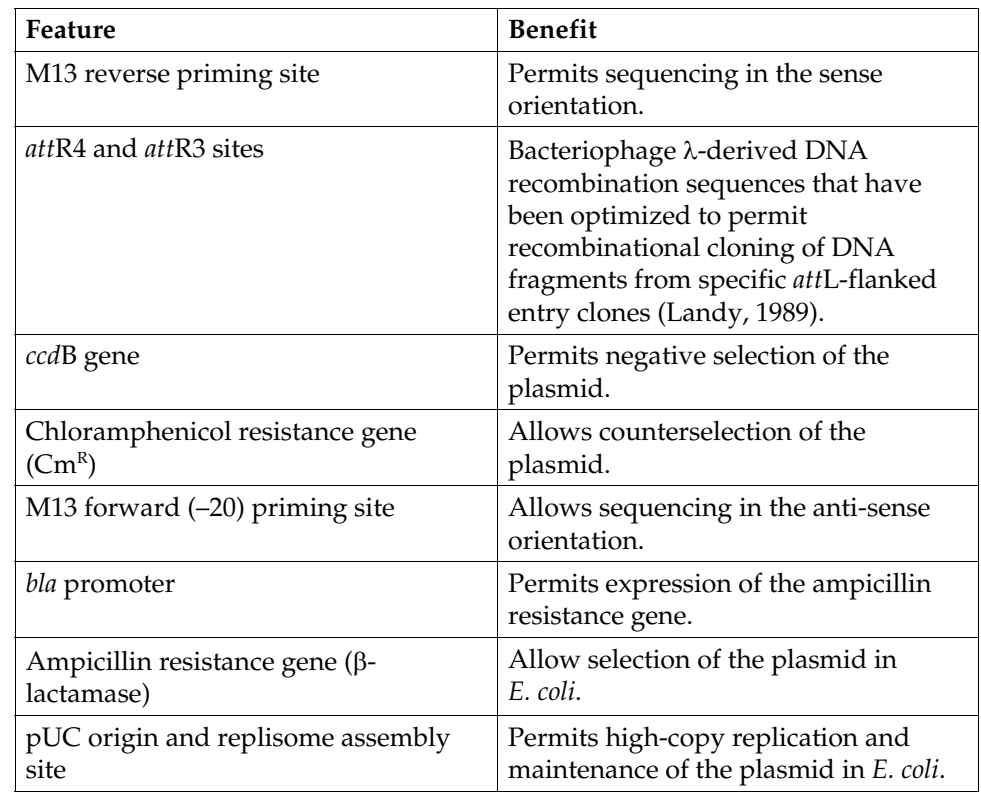

<span id="page-55-2"></span><span id="page-55-1"></span><span id="page-55-0"></span>**pMS/GW Map pMS/GW** is a control vector generated using the MultiSite Gateway® LR recombination reaction between pDEST™ R4-R3 Vector II and three entry clones containing the *ara*C gene and *ara*BAD promoter, *gus* gene, and *lacZ*α fragment, respectively. The map below shows the elements of pMS/GW. **The complete sequence of pMS/GW is available from [www.lifetechnologies.com](http://www.lifetechnologies.com/) or by contacting Technical Support (see page [47\)](#page-56-1).**

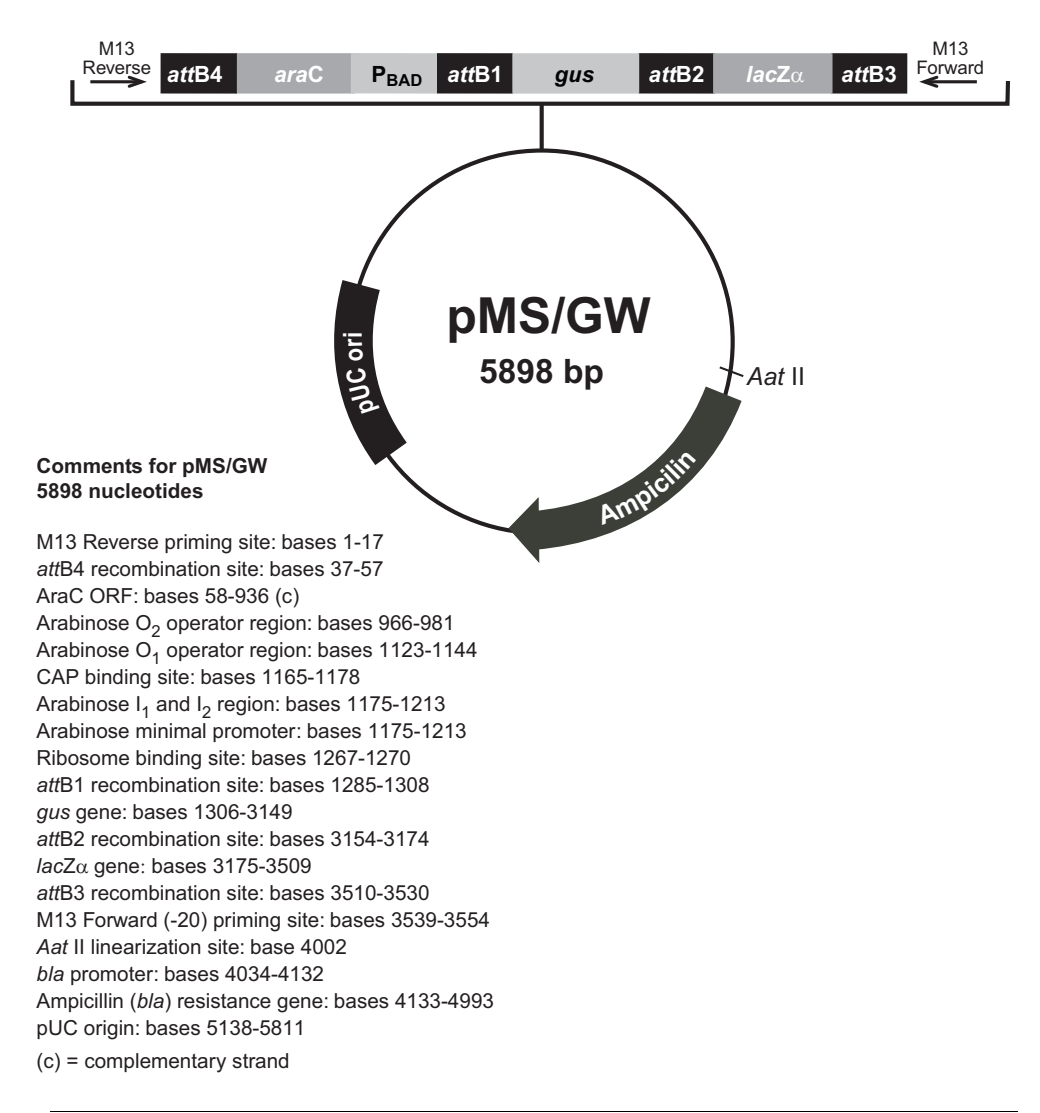

# <span id="page-56-1"></span><span id="page-56-0"></span>**Technical Support**

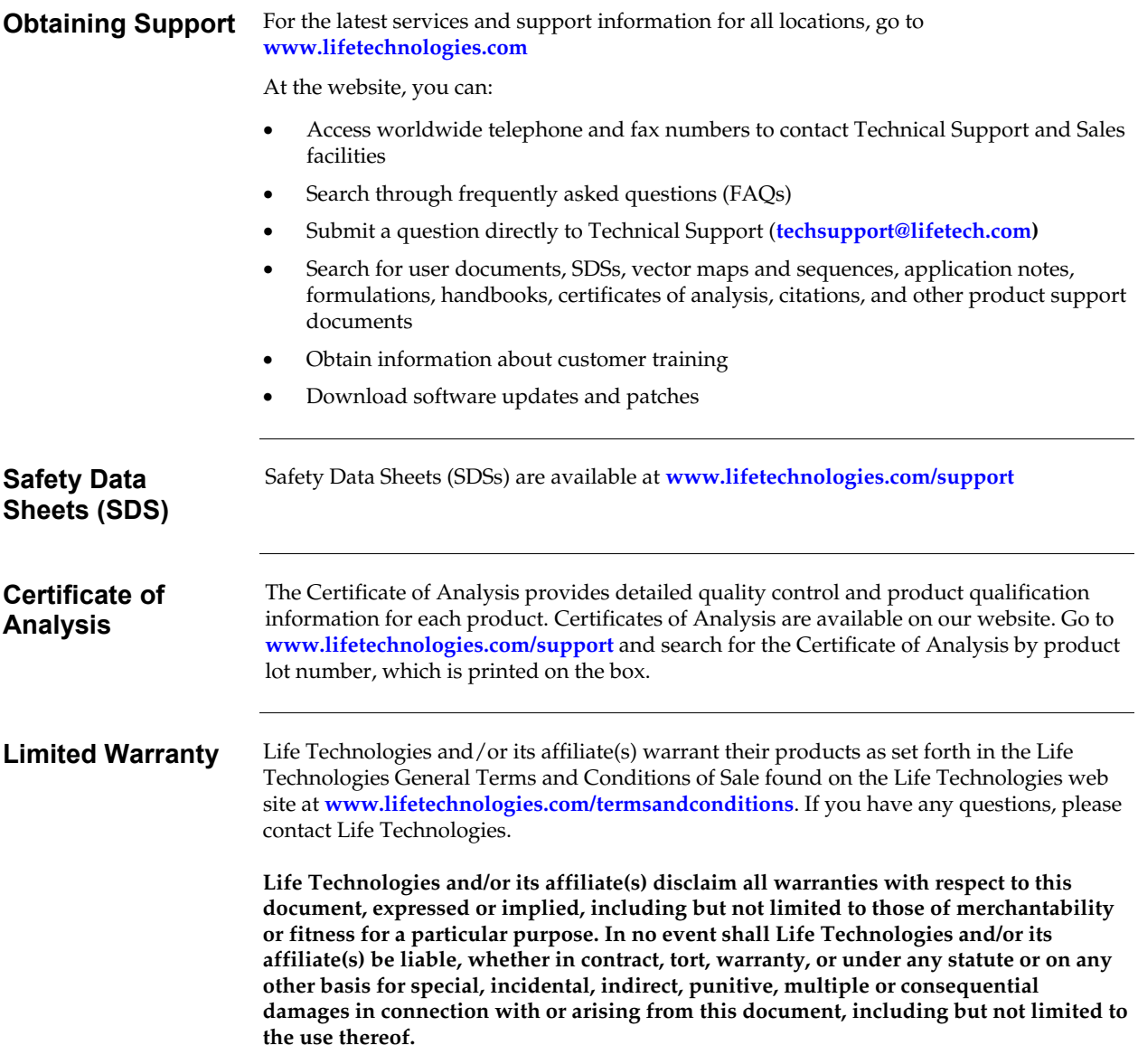

### <span id="page-57-1"></span><span id="page-57-0"></span>**Purchaser Notification**

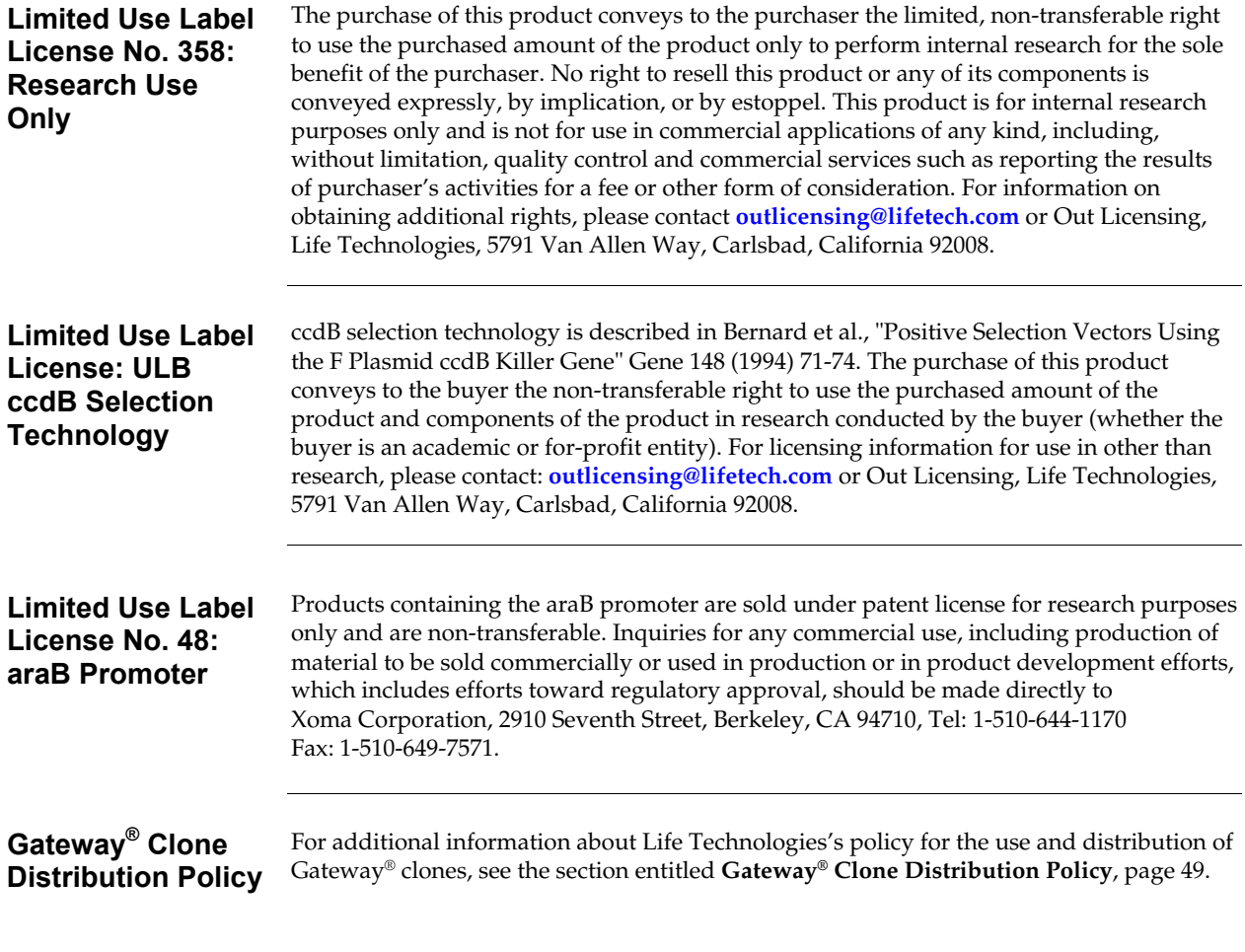

# <span id="page-58-1"></span><span id="page-58-0"></span>**Gateway® Clone Distribution Policy**

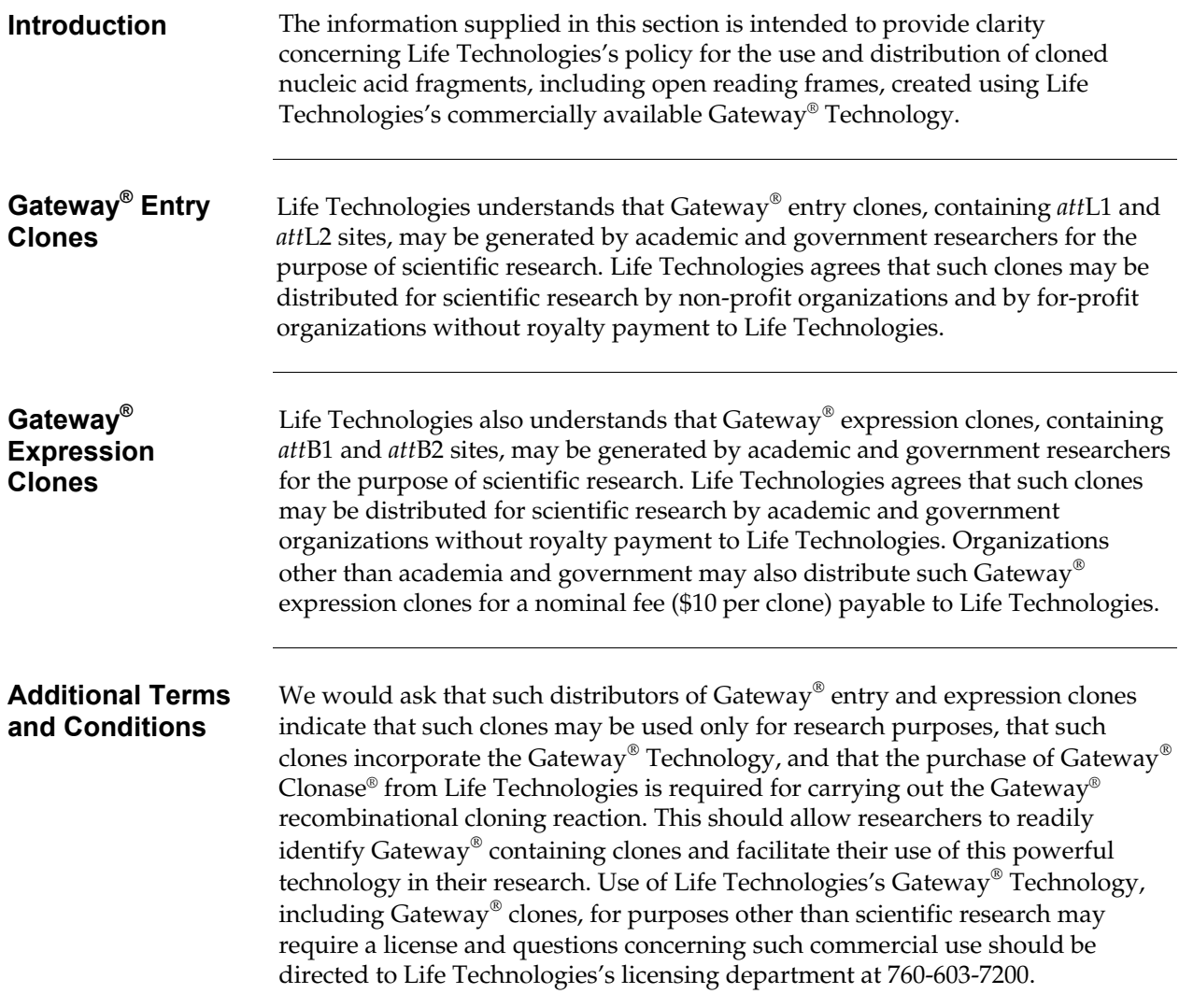

### <span id="page-59-1"></span><span id="page-59-0"></span>**References**

- Bernard, P., and Couturier, M. (1992) Cell Killing by the F Plasmid CcdB Protein Involves Poisoning of DNA-Topoisomerase II Complexes. J. Mol. Biol. *226*, 735-745
- Bushman, W., Thompson, J. F., Vargas, L., and Landy, A. (1985) Control of Directionality in Lambda Site Specific Recombination. Science *230*, 906-911
- Hartley, J. L., Temple, G. F., and Brasch, M. A. (2000) DNA Cloning Using *in vitro* Site-Specific Recombination. Genome Research *10*, 1788-1795
- Kozak, M. (1987) An Analysis of 5´-Noncoding Sequences from 699 Vertebrate Messenger RNAs. Nucleic Acids Res. *15*, 8125-8148
- Kozak, M. (1990) Downstream Secondary Structure Facilitates Recognition of Initiator Codons by Eukaryotic Ribosomes. Proc. Natl. Acad. Sci. USA *87*, 8301-8305
- Kozak, M. (1991) An Analysis of Vertebrate mRNA Sequences: Intimations of Translational Control. J. Cell Biology *115*, 887-903
- Landy, A. (1989) Dynamic, Structural, and Regulatory Aspects of Lambda Site-specific Recombination. Ann. Rev. Biochem. *58*, 913-949
- Orosz, A., Boros, I., and Venetianer, P. (1991) Analysis of the Complex Transcription Termination Region of the *Escherichia coli rrnB* Gene. Eur. J. Biochem. *201*, 653-659
- Ptashne, M. (1992) *A Genetic Switch: Phage (Lambda) and Higher Organisms*, Cell Press, Cambridge, MA
- Shine, J., and Dalgarno, L. (1975) Terminal-Sequence Analysis of Bacterial Ribosomal RNA. Correlation Between the 3'-Terminal-Polypyrimidine Sequence of 16-S RNA and Translational Specificity of the Ribosome. Eur. J. Biochem. *57*, 221-230
- Trinh, T., Jessee, J., and Bloom, F. R. (1994) STBL2: An *Escherichia Coli* Strain for the Stable Propagation of Retroviral Clones and Direct Repeat Sequences. FOCUS *16*, 78-80

© 2011 Life Technologies Corporation. All rights reserved.

The trademarks mentioned herein are the property of Life Technologies Corporation or their respective owners.

### **Notes**

### **Notes**

**Headquarters** 5791 Van Allen Way | Carlsbad, CA 92008 USA | Phone +1 760 603 7200 | Toll Free in USA 800 955 6288 For support visit www.lifetechnologies.com/support or email techsupport@lifetech.com

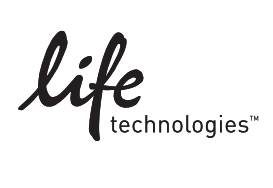